# digital

PDP-12 LIBRARY

#### CONVERT

#### A PROGRAM TO TRANSLATE LAP6 or lAP6-3L SOURCE TO DIAL

Order DEC-12-ESVB-D from Program Library, Digital Equipment

Corporation, Maynard, Mass. 01754

Price \$1.00

Direct comments concerning this document to: Software Information Service Digital Equipment Corporation Maynard, Massachusetts 01754

#### ABSTRACT

Program CONVERT will perform the major tasks in translating a LAP6 or LAP6-3L source stored on a LINC tape to a suitable source for utilization by the DIAL system on the PDP-12.

#### REQUIREMENTS

- 1. The minimum configuration is the PDP-12A.
- 2. A DIAL system tape containing CONVERT on Unit 0.
- 3. A LAP6 tape on Unit 1 containing the source program to be translated.

#### OPERATING PROCEDURE

- 1. Load a DIAL system tape containing the CONVERT program onto Unit 0.
- 2. Load the LAP6 tape on Unit 1 .
- 3. Call in DIAL.
- 4. Clear the DIAL work area with the CL monitor command.
- 5. Call PROGRAM CONVERT by typing:

- LO CONVERT ,0 *)* 

6. Complete the questionnaire seen on the scope by inserting the starting Block Number of the program to be converted. Press the LINEFEED Key upon completion. (See QANDA documentation for more details.)

7. Upon completion of the program, CONVERT rewinds the LAP6 tape on Unit 1, types out a message warning the user to remove the LAP tape from Unit l and to type:

 $+$ AP 370,0 <sup>2</sup>

 $8.$  The user now has two alternative procedures:

Choice 1 - if more than one program will be translated, leave the LAP tape on Unit 1, type:

 $\div$  SP name, 0  $\angle$ 

and file your source program ("name" is an eight-character name selected by the user). Then issue a:

 $\rightarrow$  LO CONVERT, 0  $\rightarrow$ 

to translate another source program.

Choice 2 - Replace the LAP tape on Unit 1 with a DIAL system tape, check and edit program, then type:

 $-LI$ ) to assemble and obtain a listing

 $-AS$ ) to assemble only

 $-PS<sub>2</sub>$ to obtain a quick source listing without assembling.

#### WARNING

If you issue a LI or AS command without removing your LAP tape, your assembled binary wi II overlay filed programs on the LAP tape.

#### PROGRAM RESULTS

l . Converts LAP6 packed LINC code source into packed ASCII source code. (See Table l .)

2. Removes the LAP tag indicator and reverses the tag to that acceptable by DIAL (i.e.,  $^{\prime\prime\prime\prime}$  2C" becomes "C2,TAB") and follows the user tag with a comma and a TAB.

3. Initiates each line with a TAB unless the line begins with a tag or comment.

4. Inserts a space after all three Jetter combinations except those in a comment or text environment .

5. Changes each "i" to an "I  $\Box$ ", each "u" to an "U  $\Box$ ", and each "p" to a period,  $\mathbf{u}=\mathbf{u}$ 

6. Reverses all number-letter combinations to letter-number combinations indicating valid references to tags .

7. Inserts an \*20) into the new source along with a warning message.

8. Inserts equalities for old mnemonics that can be legally used on the 12. These will be at the start of the new program.

9. Changes ALT MODE/A to TEXT  $\rightarrow$  2 and ALT MODE/B to  $>$ . (See restriction for this text system when used with the new QANDA.)

10. The LAP terminator code 77 changes to code 00 (\$) indicating a source terminator for DIAL source programs.

11. Ignores the first two words of a LAP6 source (2065, 5712).

12. Replaces the square left bracket with a slash to indicate comments in the DIAL system.

13. Replaces the vertical bar with a backslash to indicate the 1000<sub>8</sub> x + y operator.

### LIMITATIONS

The CONVERT program only accomplishes the maior efforts involved in translation. The user must accept responsibility for solutions to overcome situations caused by a new monitor system (DIAL) and a new computer (PDP-12). These situations are outlined below:

1. KBD - DIAL will issue a US error and the user must insert .the correct IOB's or a PDP-8 mode routine. (Also see Limitation 10 .)

2. OPR.n - DIAL will issue a US error. The user must determine how the LINC-8 PROGOFOP was modified to handle particular OPR situations.

3. TAPE READ/WRITE - The DIAL index format file locations, QANDA size and location, working area, etc. differ from LAP6 and LAP6-3L.

4. EXC - Use of the EXC mnemonic wiJ I cause a US error. The user may desire to insert his PDP-8 mode program directly into the program at this point.

5. SAM n - The A-D sampling instruction utilizes one additional bit in the PDP-12.

6. PDP - DIAL will create an instruction (002) which changes the processor from LINC Mode to PDP-8 Mode. The' LINC-8 PDP mnemonic (0513) also transferred to PDP-8 mode, but to the location in the LINC accumulator.

7. REARRANGED INSTRUCTION ELEMENTS - LAP6 allowed rearranged field elements (seldom used) which will confuse the translator and will not be accepted by DIAL. DIAL expects (if present) a tag, mnemonic , operand and comment:

Example: "16LDA" becomes "TABI L6DA ".

8. QANDA - Check all "JMP 1000", "RDC 2403", and "RDE 2403" instructions as these may indicate use of the LINC-8  $Q+A$  Subroutine. The new  $QANDA$  Subroutine is contained in two tape blocks and its location may not be Block 403.

9. TEXT META - Check all data between brackets after translation. These indicate a text mode probably used with the LINC-8 Q+A buffer. The new QANDA has a separate text and answer string (see the QANDA documentation for more detai Is).

10. TELETYPE INPUT - The old Q+A and KBD inputs were in LINC code. The new QANDA and most input routines utilize ASCII code. Thus, the routines following an input routine will require changing. (Example - a 1 is 01 in LINC code, 261 in ASCII, and 61 in packed ASCII.) The new QANDA left justifies packed ASCII in an answer buffer, while the Q+A right-justified packed LINC code in the text buffer.

11. ZTA - The retrieval of the Block Number from the Z register after a LAP LO command does not apply to the MQ register in the DIAL system.

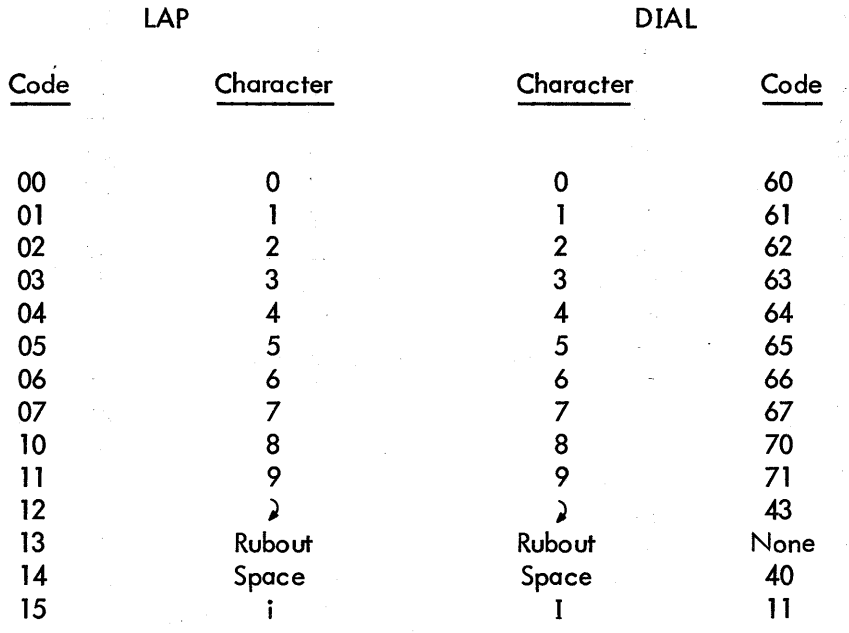

#### Table l Character Changes

# Table 1 (Cont)<br>Character Changes

 $\mathcal{O}(\mathcal{A})$  $\frac{1}{2}$ 

 $\mathcal{A}^{\pm}$ 

 $\frac{1}{2}$  ,  $\frac{1}{2}$ 

 $\mathcal{O}(\sqrt{2})$ 

 $\epsilon \simeq 4.5 \pm 0.1 \pm 0.1$ 

 $\frac{1}{2} \Omega$ 

 $\sim 10^{-1}$ 

 $\omega$ 

 $\mathcal{A}=\mathcal{A}$  .

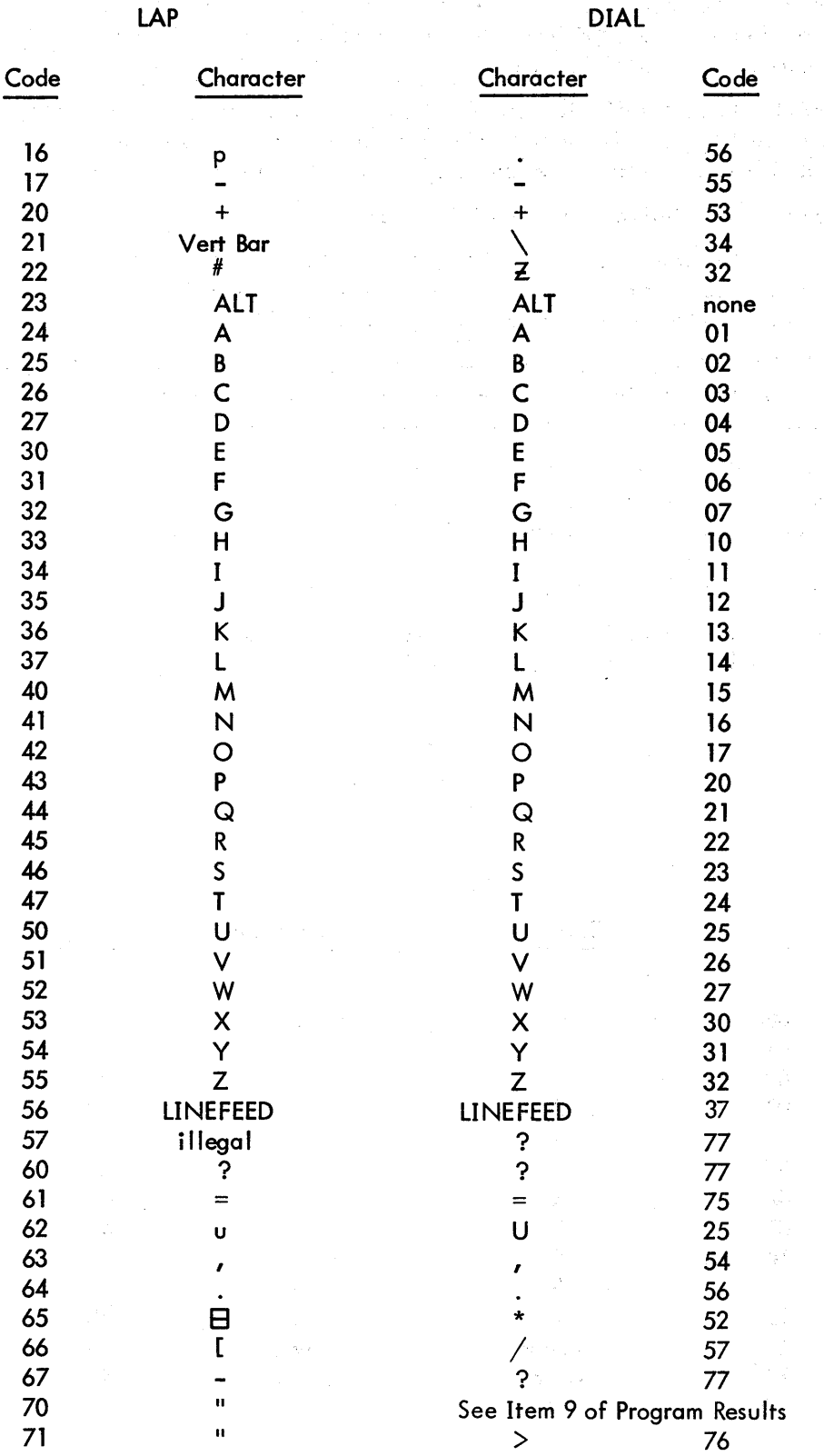

## Table 1 (Cont) Character Changes

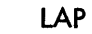

DIAL

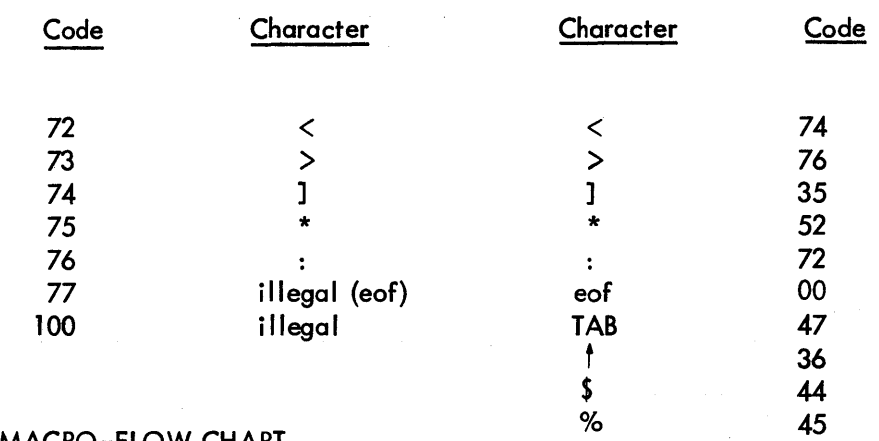

# INTERNAL MACRO-FLOW CHART

 $\bar{z}$ 

 $\ddot{\phantom{a}}$ 

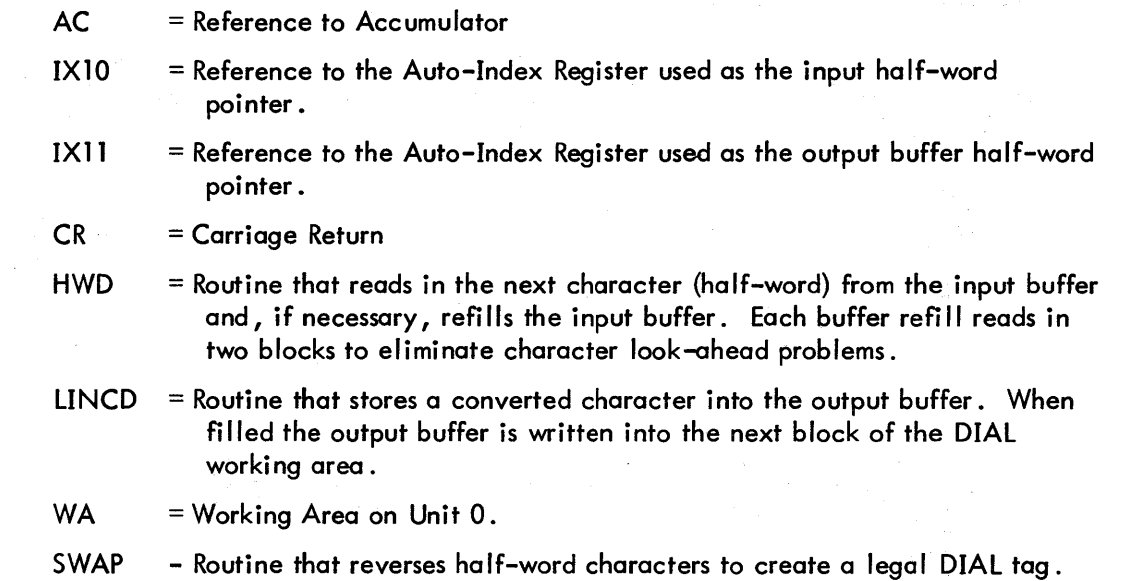

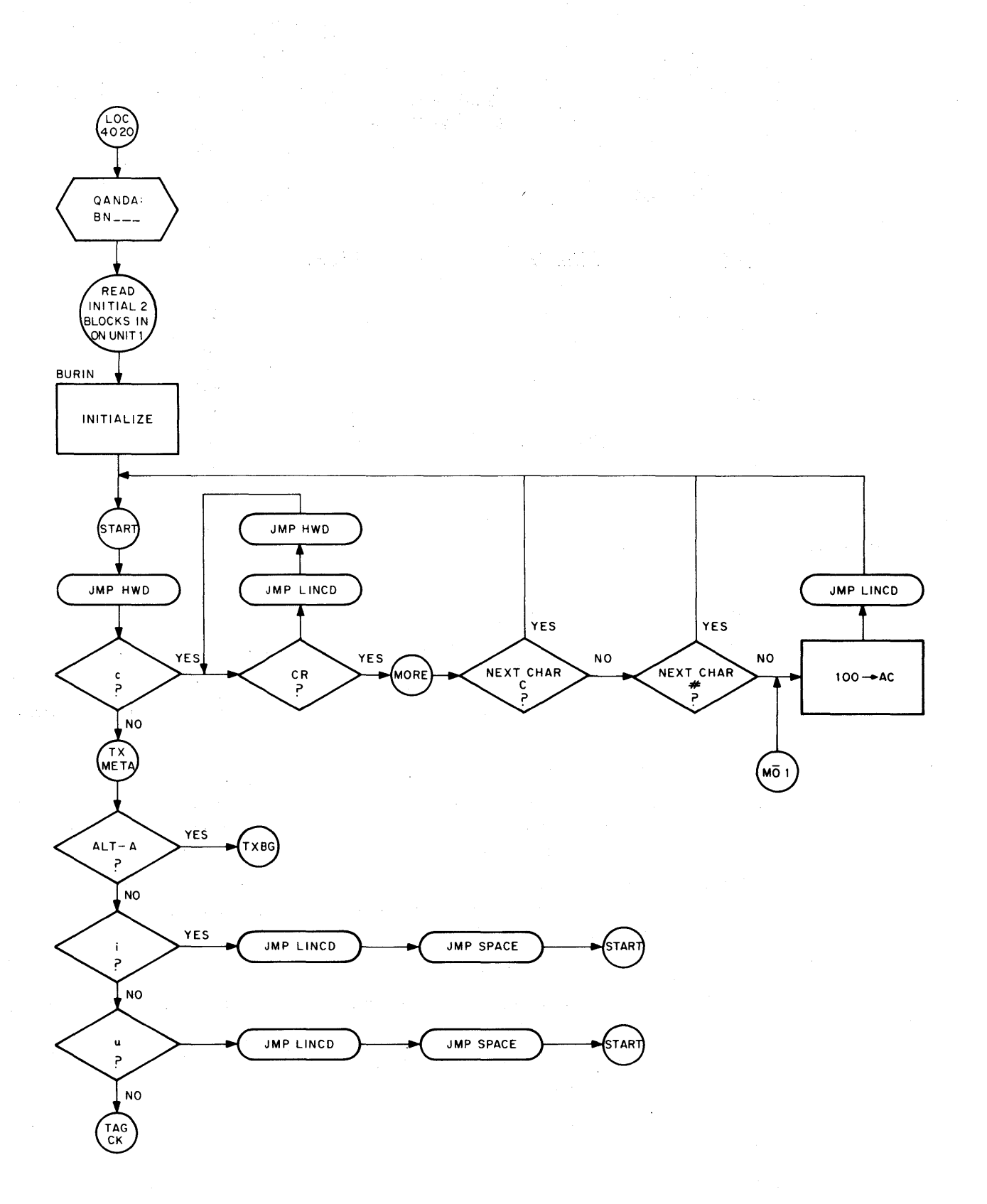

**Flow Chart { Part 1 Of 4)** 

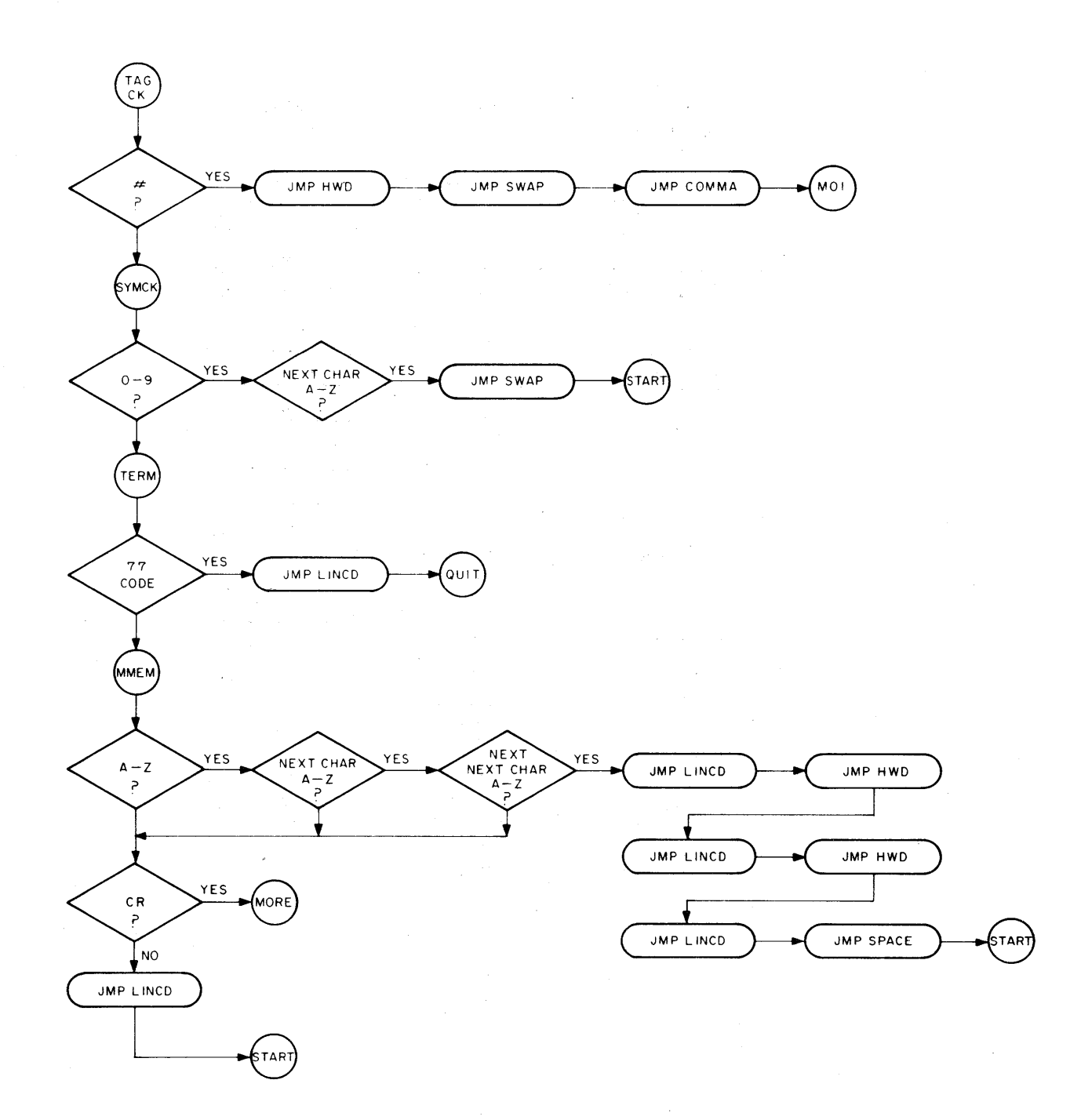

**Flow Chart ( Part 2** of 4 )

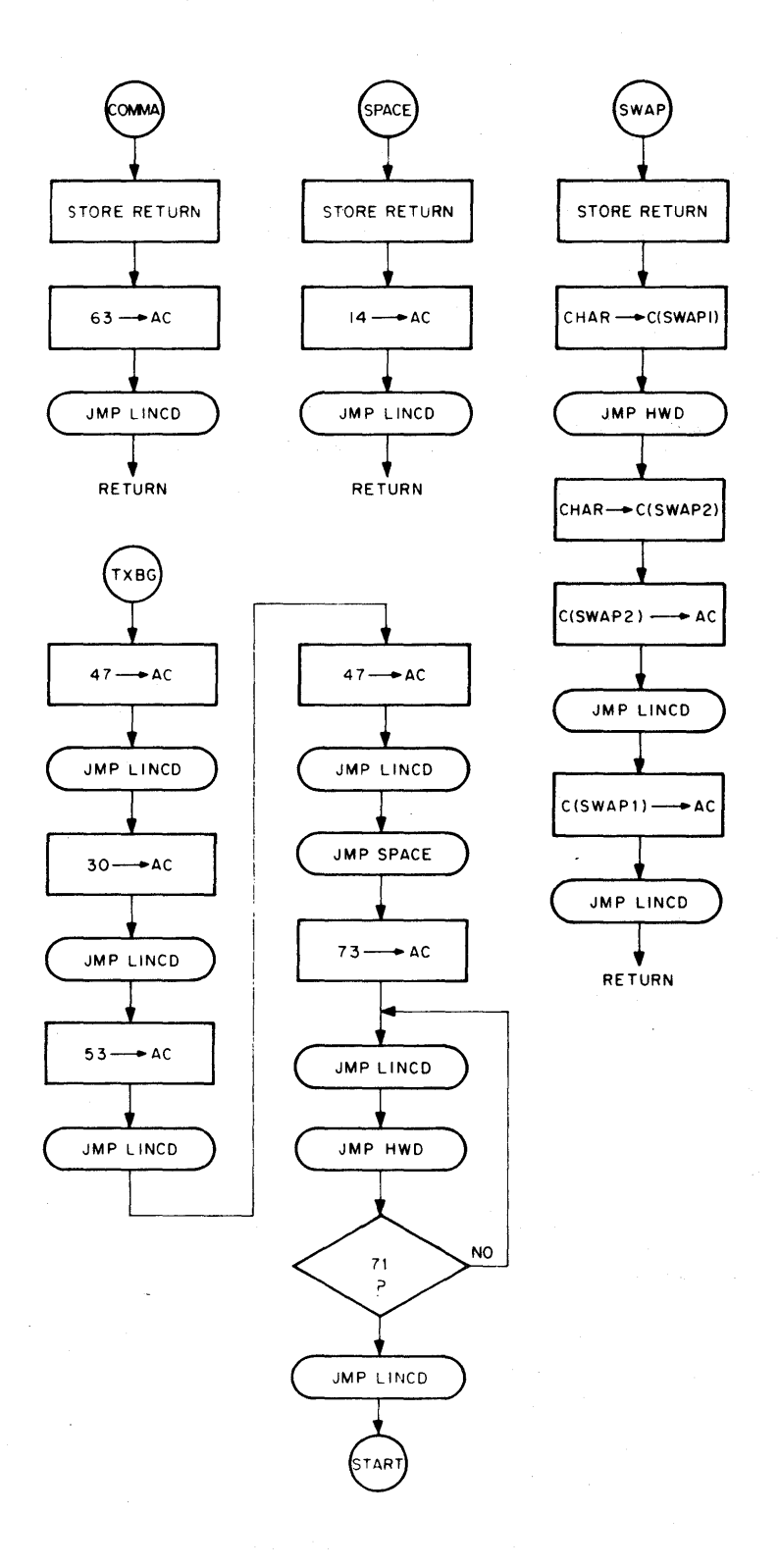

**Flow Chart ( Part** 3 of **4** )

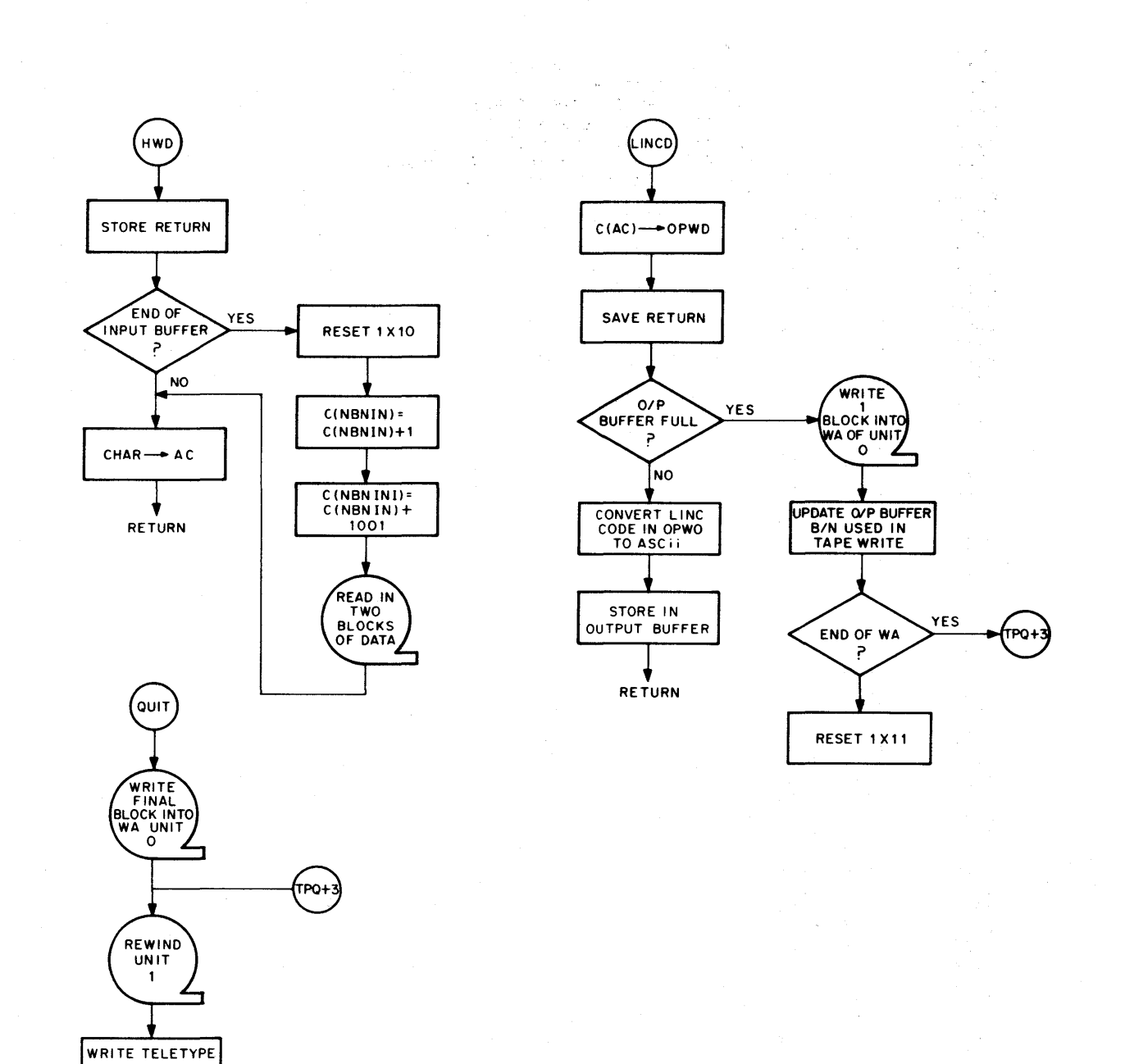

**Flow Chart { Part 4 of 4** }

RE-INITIALIZE FOR DIAL

OIAL<br>MONITOR

**MESSAGE** 

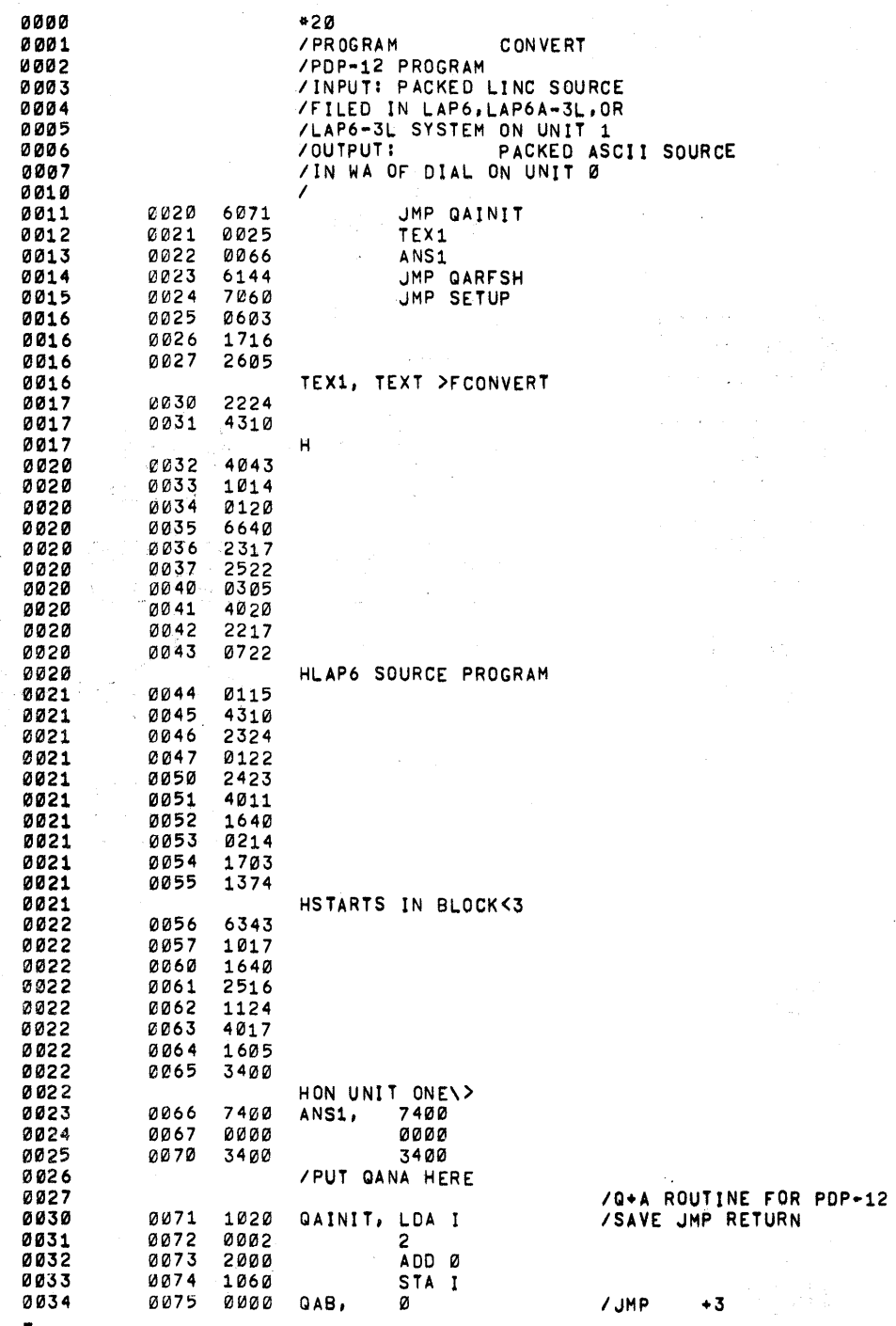

 $\sim 2.4\%$ 

 $\sim$   $\sim$ 

 $\bar{z}$ 

 $\bar{\mathbf{r}}$  $\bar{\epsilon}$ 

 $\frac{1}{2}$ 

 $\sim 10^7$ 

 $\mathcal{A}^{\mathcal{A}}$ 

 $\label{eq:2} \frac{d\theta}{d\theta} = \frac{1}{2} \theta$ 

 $\sum_{i=1}^n\frac{1}{i!}\sum_{j=1}^n\frac{1}{j!}\sum_{j=1}^n\frac{1}{j!}\sum_{j=1}^n\frac{1}{j!}\sum_{j=1}^n\frac{1}{j!}\sum_{j=1}^n\frac{1}{j!}\sum_{j=1}^n\frac{1}{j!}\sum_{j=1}^n\frac{1}{j!}\sum_{j=1}^n\frac{1}{j!}\sum_{j=1}^n\frac{1}{j!}\sum_{j=1}^n\frac{1}{j!}\sum_{j=1}^n\frac{1}{j!}\sum_{j=1}^n\frac{1}{j!}\sum_{j=1}^n\frac{$ 

 $\bar{\nu}$ 

 $\hat{\phi}$ 

 $\frac{1}{2\pi} \frac{1}{2} \frac{1}{2}$ 

 $\frac{1}{2}$ 

 $\bar{L}$ 

 $\frac{1}{2}$ 

 $\mathcal{L}^{\text{max}}_{\text{max}}$  and  $\mathcal{L}^{\text{max}}_{\text{max}}$ 

 $\label{eq:2.1} \left\langle \hat{\theta}^{\dagger} \right\rangle \left\langle \hat{\theta}^{\dagger} \hat{\theta}^{\dagger} \right\rangle = \left\langle \hat{\theta}^{\dagger} \right\rangle \left\langle \hat{\theta}^{\dagger} \right\rangle \left\langle \hat{\theta}^{\dagger} \right\rangle \left\langle \hat{\theta}^{\dagger} \right\rangle \left\langle \hat{\theta}^{\dagger} \right\rangle \left\langle \hat{\theta}^{\dagger} \right\rangle$ 

 $\label{eq:2} \frac{d\mathbf{r}}{dt} = \frac{1}{2} \left[ \begin{array}{cc} \mathbf{r} & \mathbf{r} \\ \mathbf{r} & \mathbf{r} \end{array} \right] \begin{array}{ll} \mathbf{r} & \mathbf{r} \\ \mathbf{r} & \mathbf{r} \end{array}$ 

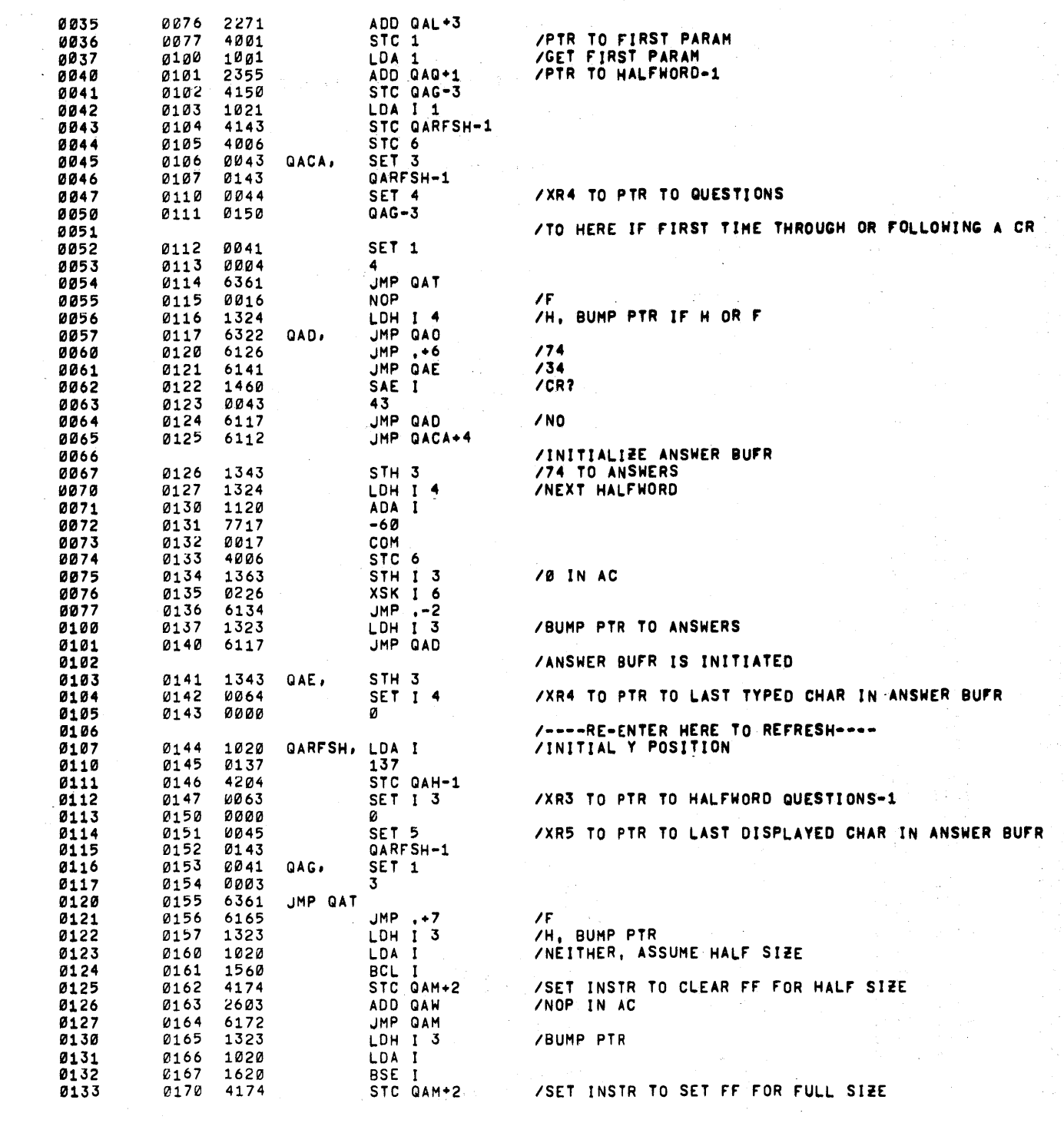

 $\sim$ 

 $\label{eq:2.1} \frac{1}{\sqrt{2}}\int_{\mathbb{R}^3}\frac{1}{\sqrt{2}}\left(\frac{1}{\sqrt{2}}\right)^2\frac{1}{\sqrt{2}}\left(\frac{1}{\sqrt{2}}\right)^2\frac{1}{\sqrt{2}}\left(\frac{1}{\sqrt{2}}\right)^2\frac{1}{\sqrt{2}}\left(\frac{1}{\sqrt{2}}\right)^2.$ 

 $\hat{\mathcal{L}}$ 

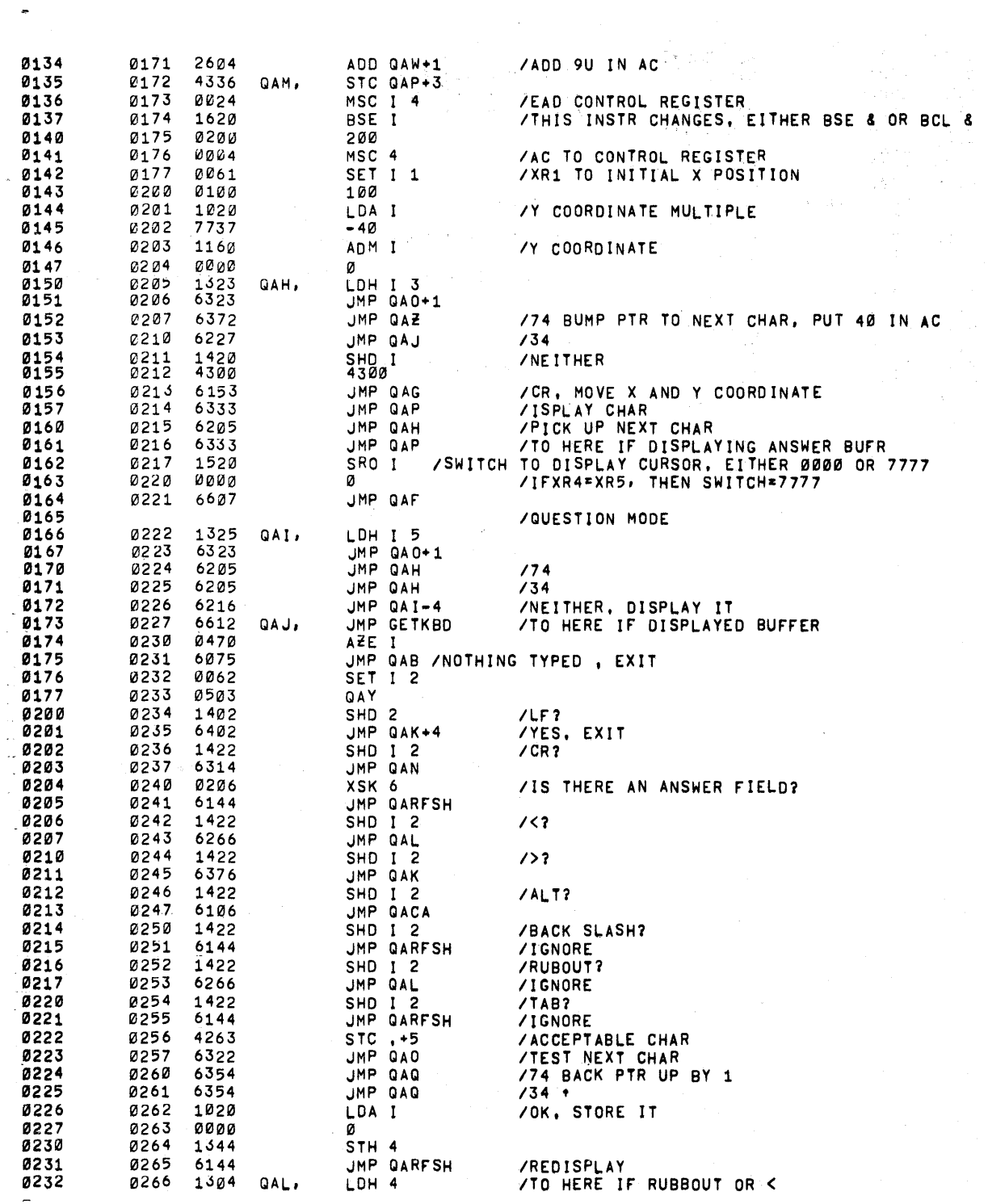

 $\label{eq:2.1} \frac{1}{\sqrt{2\pi}}\int_{0}^{\pi} \frac{dx}{\sqrt{2\pi}}\,dx\leq \frac{1}{2\sqrt{2\pi}}\int_{0}^{\pi}\frac{dx}{\sqrt{2\pi}}\,dx$ 

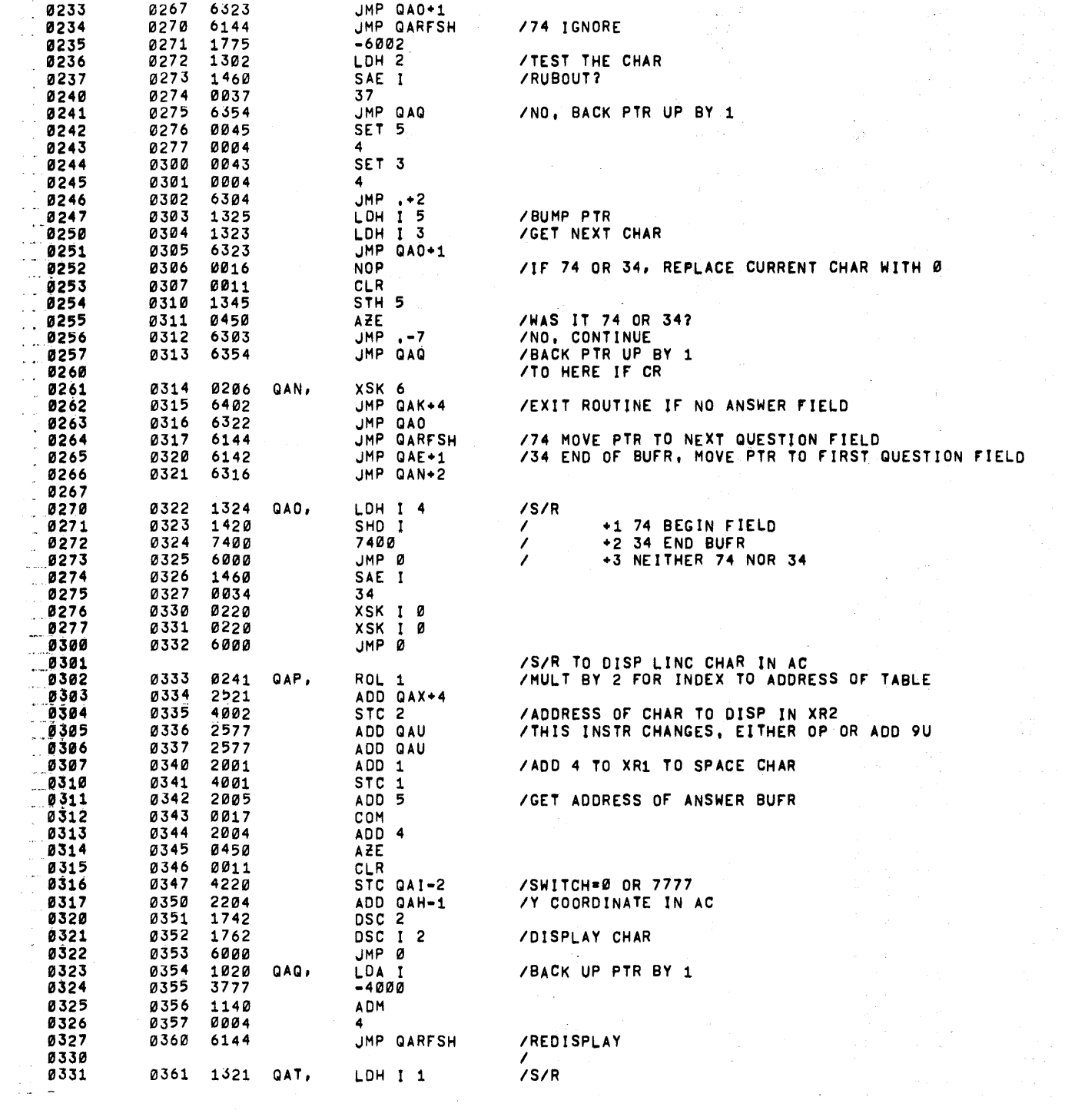

 $\frac{1}{\sqrt{2\pi}}\sum_{i=1}^{n-1}\frac{1}{\sqrt{2\pi}}\left(\frac{1}{\sqrt{2\pi}}\right)^{2n}$ 

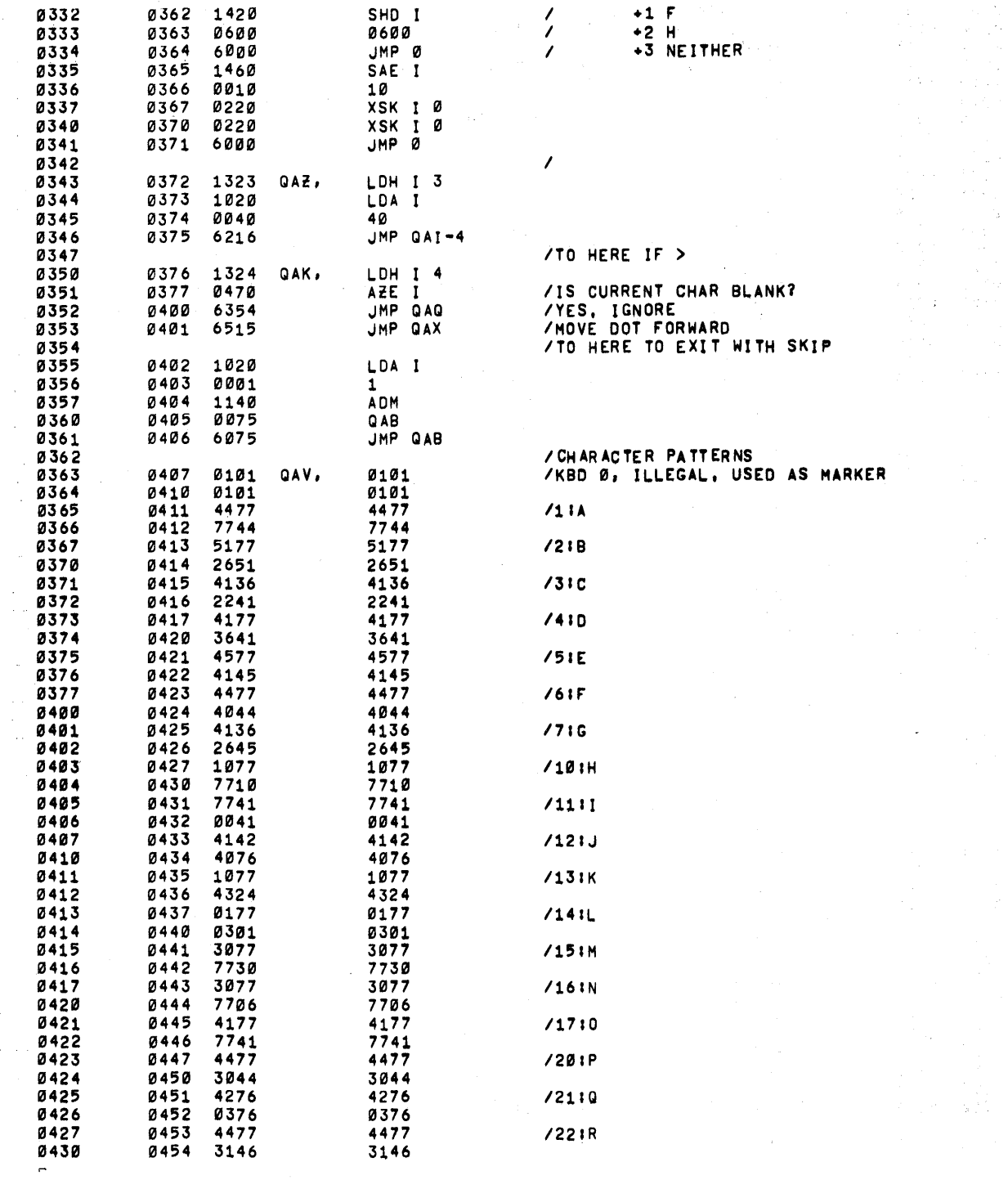

かんしゅう しゅうしょう しゅうしょう しゅうしゅう しゅうしょう かんしょう しゅうしゅう しゅうしゅう しゅうしゅう しゅうしゅう しゅうしゅう しゅうしゅう しゅうしゅう しゅうしゅう しゅうしゅ

 $\sim 10^{-1}$ 

 $\sim$  $\frac{1}{2}$ 

 $\epsilon$ 

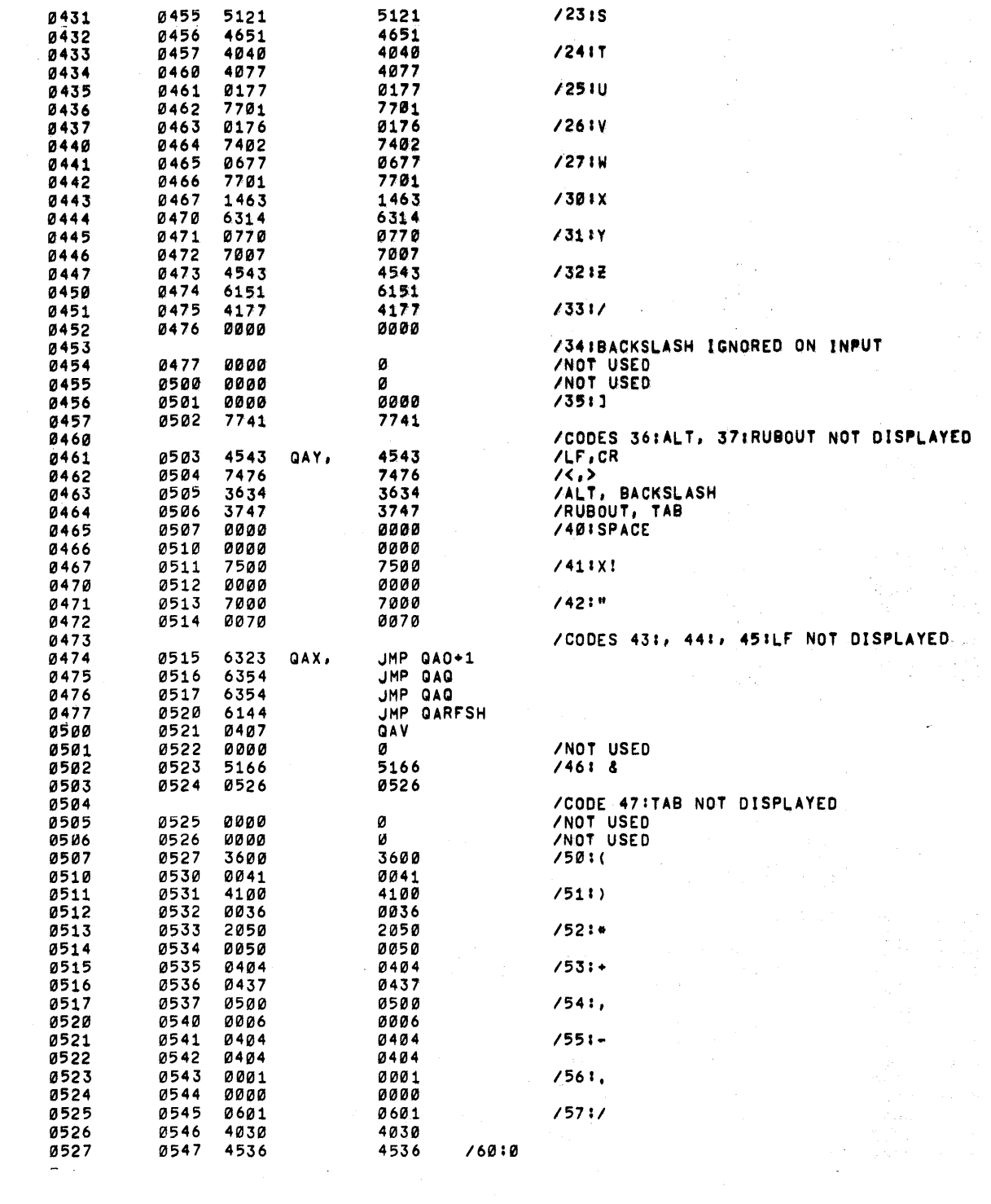

 $\label{eq:2} \frac{1}{\sqrt{2}}\left(\frac{1}{\sqrt{2}}\right)^{2} \left(\frac{1}{\sqrt{2}}\right)^{2} \left(\frac{1}{\sqrt{2}}\right)^{2} \left(\frac{1}{\sqrt{2}}\right)^{2} \left(\frac{1}{\sqrt{2}}\right)^{2} \left(\frac{1}{\sqrt{2}}\right)^{2} \left(\frac{1}{\sqrt{2}}\right)^{2} \left(\frac{1}{\sqrt{2}}\right)^{2} \left(\frac{1}{\sqrt{2}}\right)^{2} \left(\frac{1}{\sqrt{2}}\right)^{2} \left(\frac{1}{\sqrt{2}}\right)^{2} \left(\frac{$ 

 $\frac{1}{\sqrt{2}}\int_{0}^{\sqrt{2}}\frac{1}{\sqrt{2}}\left( \frac{1}{2}\left( \frac{1}{2}\right) ^{2}+\frac{1}{2}\left( \frac{1}{2}\right) ^{2}+\frac{1}{2}\left( \frac{1}{2}\right) ^{2}+\frac{1}{2}\left( \frac{1}{2}\right) ^{2}+\frac{1}{2}\left( \frac{1}{2}\right) ^{2}+\frac{1}{2}\left( \frac{1}{2}\right) ^{2}+\frac{1}{2}\left( \frac{1}{2}\right) ^{2}+\frac{1}{2}\left( \frac{1}{2}\right) ^{2}+\frac{1}{2}\left( \$ 

 $\label{eq:2.1} \frac{1}{\sqrt{2}}\left(\frac{1}{\sqrt{2}}\right)^{2}$ 

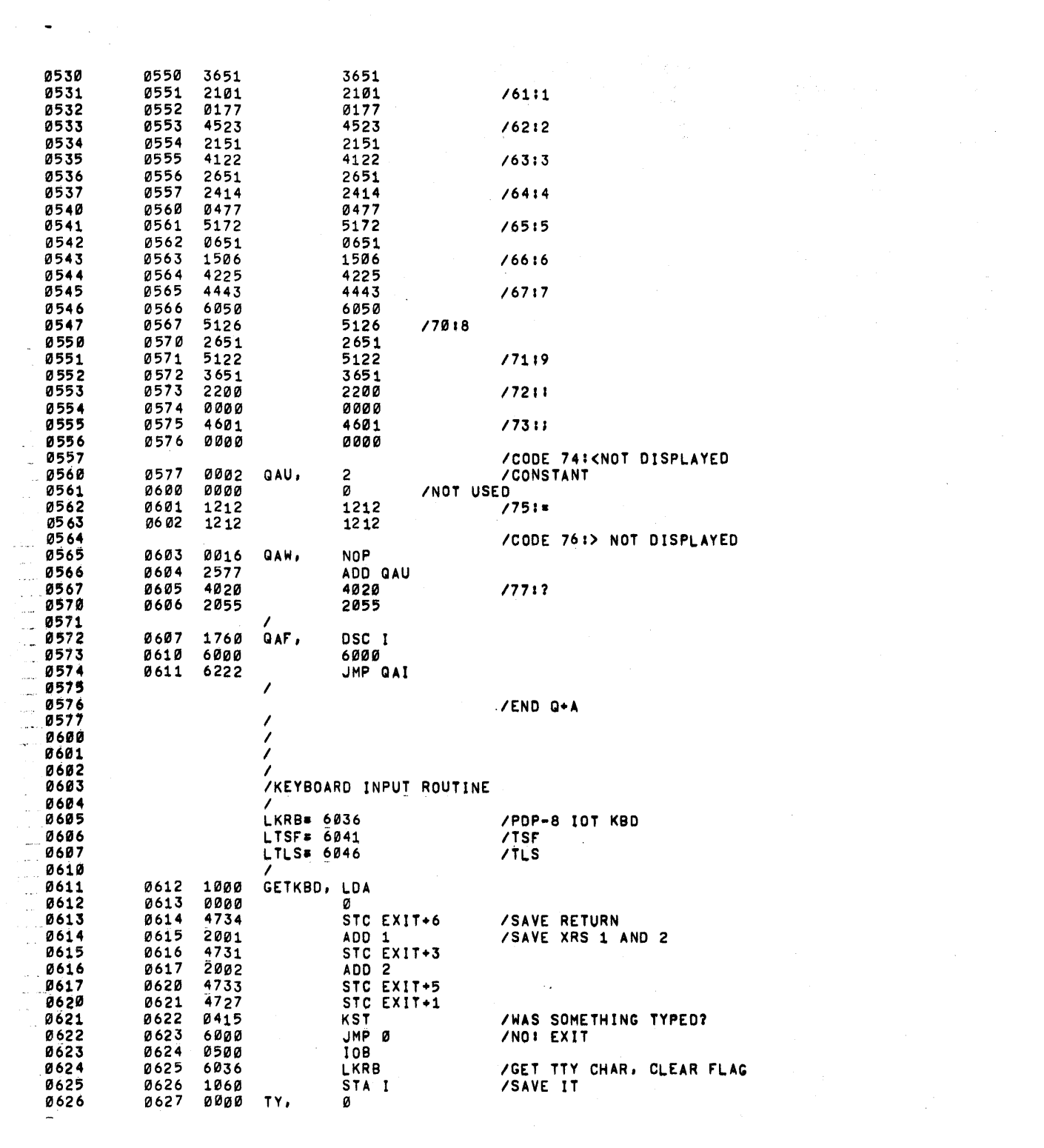

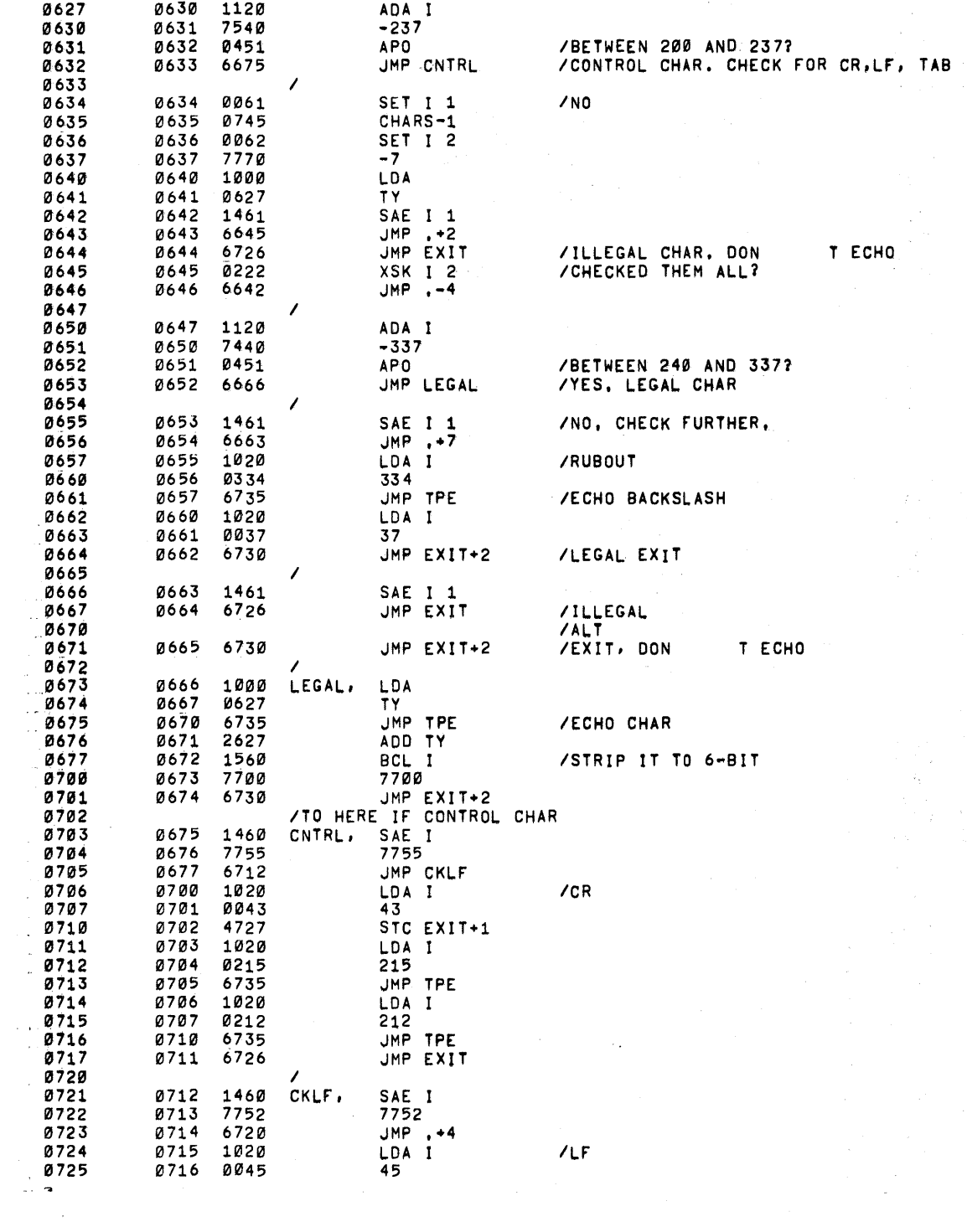

 $\frac{1}{2}$ 

 $\hat{\mathcal{A}}$ 

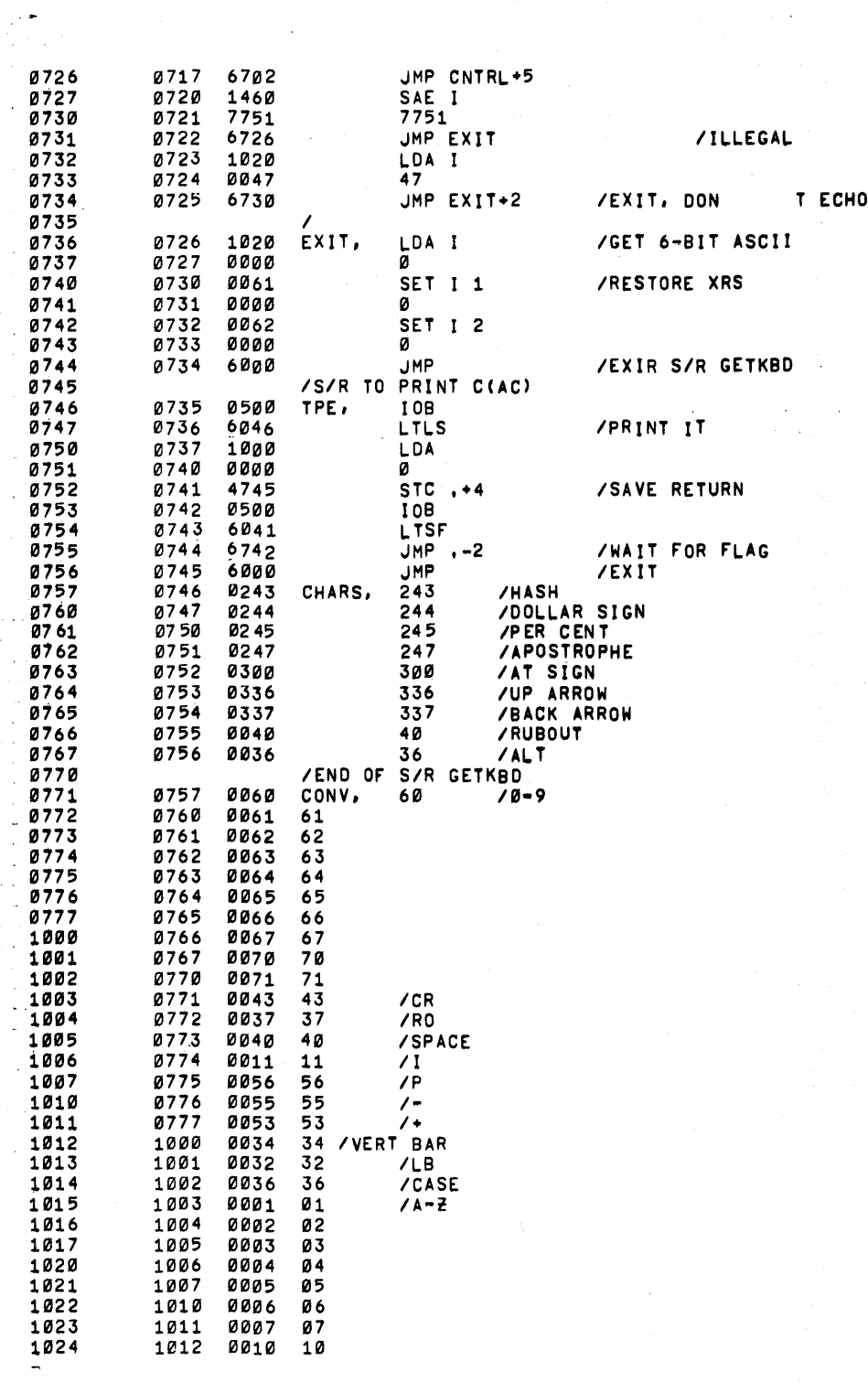

 $\label{eq:2.1} \begin{split} \mathcal{L}_{\text{max}}(\mathbf{r}) = \mathcal{L}_{\text{max}}(\mathbf{r}) \mathcal{L}_{\text{max}}(\mathbf{r}) \mathcal{L}_{\text{max}}(\mathbf{r}) \mathcal{L}_{\text{max}}(\mathbf{r}) \mathcal{L}_{\text{max}}(\mathbf{r}) \mathcal{L}_{\text{max}}(\mathbf{r}) \mathcal{L}_{\text{max}}(\mathbf{r}) \mathcal{L}_{\text{max}}(\mathbf{r}) \mathcal{L}_{\text{max}}(\mathbf{r}) \mathcal{L}_{\text{max}}(\mathbf{r}) \mathcal{L}_{\text{max}}(\mathbf{r}) \$ 

 $\mathcal{A}^{\mathcal{A}}$ 

 $\label{eq:2.1} \mathcal{L}^{\text{max}}_{\text{max}}(\mathcal{L}^{\text{max}}_{\text{max}}, \mathcal{L}^{\text{max}}_{\text{max}})$ 

 $\frac{1}{2} \frac{1}{2} \frac{1}{2}$ 

 $\frac{1}{\sqrt{2}}$ 

 $\sim$ 

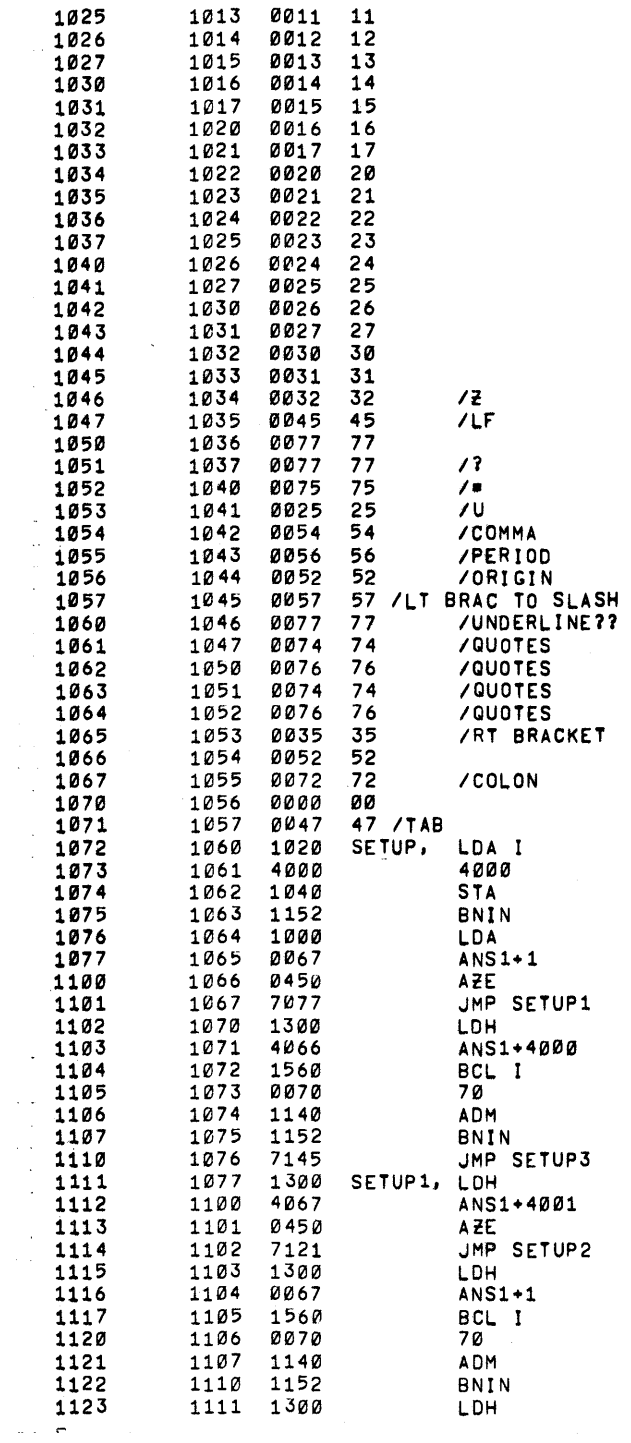

 $\frac{1}{2}$ 

 $\mathcal{L}^{\text{max}}_{\text{max}}$ 

 $\sim$ 

 $\hat{\mathcal{L}}$ 

 $\hat{\boldsymbol{\epsilon}}$ 

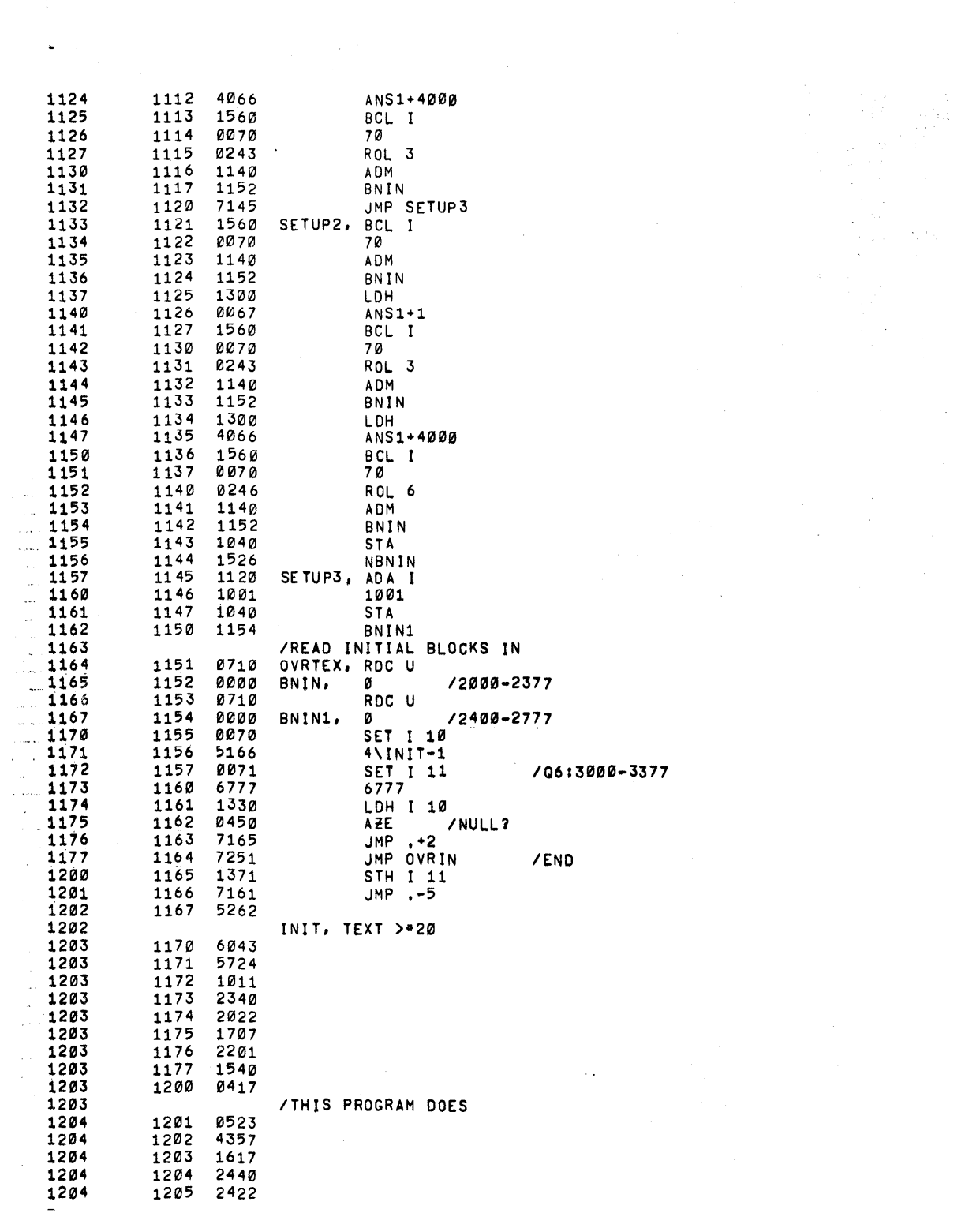

 $\label{eq:2.1} \frac{1}{\sqrt{2\pi}}\frac{1}{\sqrt{2\pi}}\frac{1}{\sqrt$ 

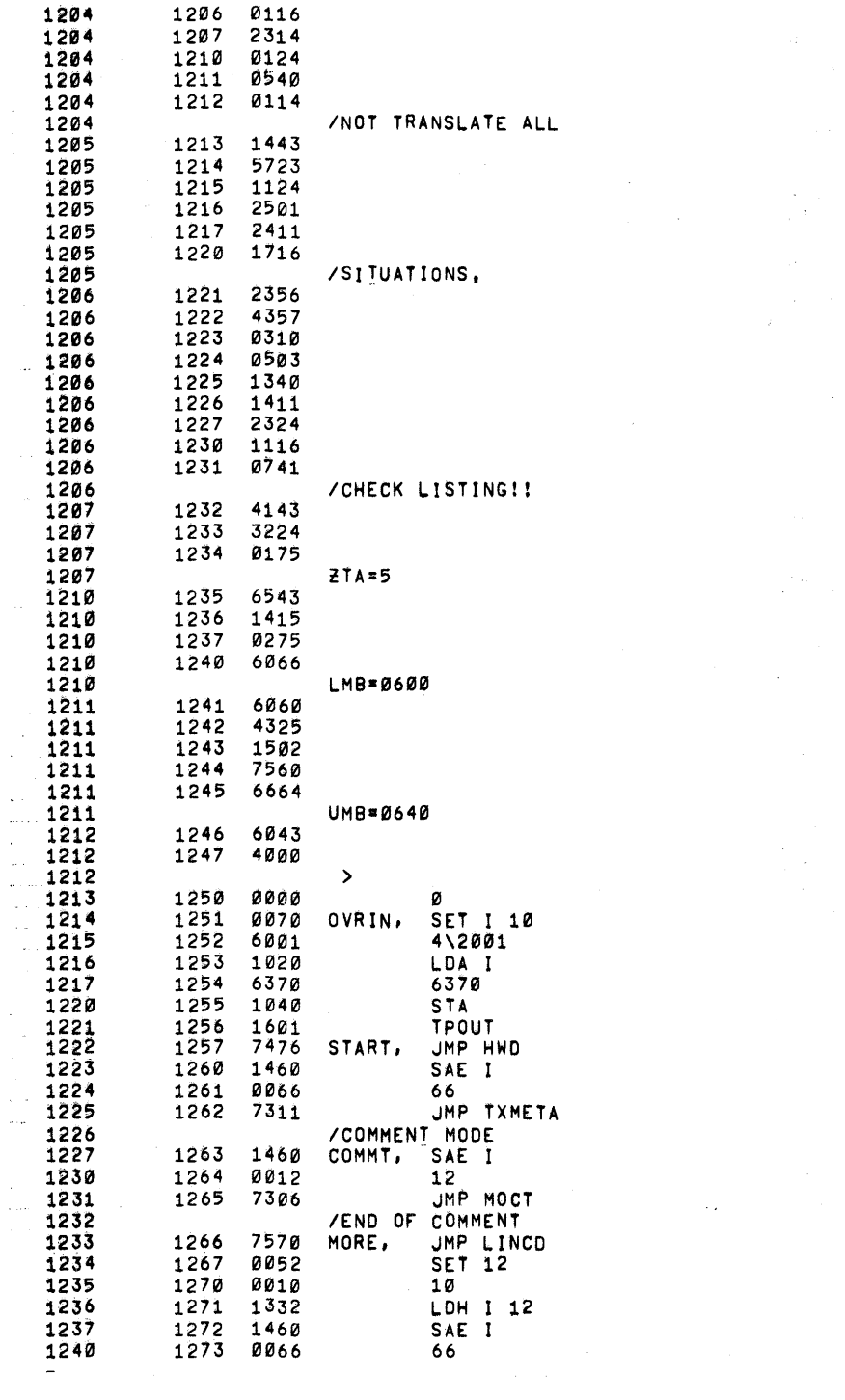

 $\label{eq:2} \frac{1}{2} \int_{\mathbb{R}^3} \left[ \frac{1}{2} \int_{\mathbb{R}^3} \frac{1}{2} \int_{\mathbb{R}^3} \frac{1}{2} \int_{\mathbb{R}^3} \frac{1}{2} \int_{\mathbb{R}^3} \frac{1}{2} \int_{\mathbb{R}^3} \frac{1}{2} \int_{\mathbb{R}^3} \frac{1}{2} \int_{\mathbb{R}^3} \frac{1}{2} \int_{\mathbb{R}^3} \frac{1}{2} \int_{\mathbb{R}^3} \frac{1}{2} \int_{\mathbb{R}^3} \$ 

 $\label{eq:2} \frac{1}{\sqrt{2}}\left(\frac{1}{\sqrt{2}}\right)^{2} \left(\frac{1}{\sqrt{2}}\right)^{2} \left(\frac{1}{\sqrt{2}}\right)^{2} \left(\frac{1}{\sqrt{2}}\right)^{2} \left(\frac{1}{\sqrt{2}}\right)^{2} \left(\frac{1}{\sqrt{2}}\right)^{2} \left(\frac{1}{\sqrt{2}}\right)^{2} \left(\frac{1}{\sqrt{2}}\right)^{2} \left(\frac{1}{\sqrt{2}}\right)^{2} \left(\frac{1}{\sqrt{2}}\right)^{2} \left(\frac{1}{\sqrt{2}}\right)^{2} \left(\frac{$ 

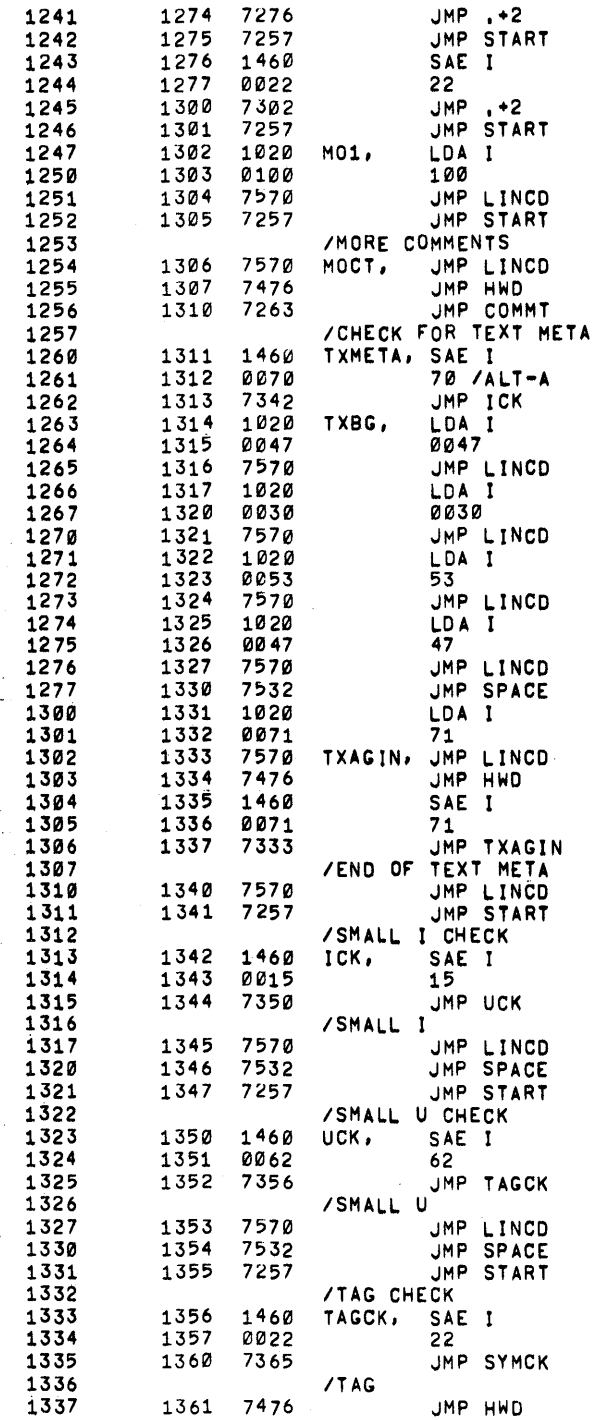

 $\label{eq:2.1} \frac{1}{\sqrt{2}}\sum_{i=1}^n\frac{1}{\sqrt{2}}\sum_{i=1}^n\frac{1}{\sqrt{2}}\sum_{i=1}^n\frac{1}{\sqrt{2}}\sum_{i=1}^n\frac{1}{\sqrt{2}}\sum_{i=1}^n\frac{1}{\sqrt{2}}\sum_{i=1}^n\frac{1}{\sqrt{2}}\sum_{i=1}^n\frac{1}{\sqrt{2}}\sum_{i=1}^n\frac{1}{\sqrt{2}}\sum_{i=1}^n\frac{1}{\sqrt{2}}\sum_{i=1}^n\frac{1}{\sqrt{2}}\sum_{i=1}^n\frac$ 

 $\label{eq:2.1} \frac{1}{\sqrt{2}}\int_{\mathbb{R}^3} \frac{1}{\sqrt{2}}\left(\frac{1}{\sqrt{2}}\right)^2\left(\frac{1}{\sqrt{2}}\right)^2\left(\frac{1}{\sqrt{2}}\right)^2\left(\frac{1}{\sqrt{2}}\right)^2.$ 

 $\left\langle \omega_{\rm{eff}}\right\rangle$ 

 $\label{eq:2.1} \frac{1}{2}\sum_{i=1}^n\frac{1}{2}\sum_{j=1}^n\frac{1}{2}\sum_{j=1}^n\frac{1}{2}\sum_{j=1}^n\frac{1}{2}\sum_{j=1}^n\frac{1}{2}\sum_{j=1}^n\frac{1}{2}\sum_{j=1}^n\frac{1}{2}\sum_{j=1}^n\frac{1}{2}\sum_{j=1}^n\frac{1}{2}\sum_{j=1}^n\frac{1}{2}\sum_{j=1}^n\frac{1}{2}\sum_{j=1}^n\frac{1}{2}\sum_{j=1}^n\frac{1}{2}\sum_{j=1}^n\$ 

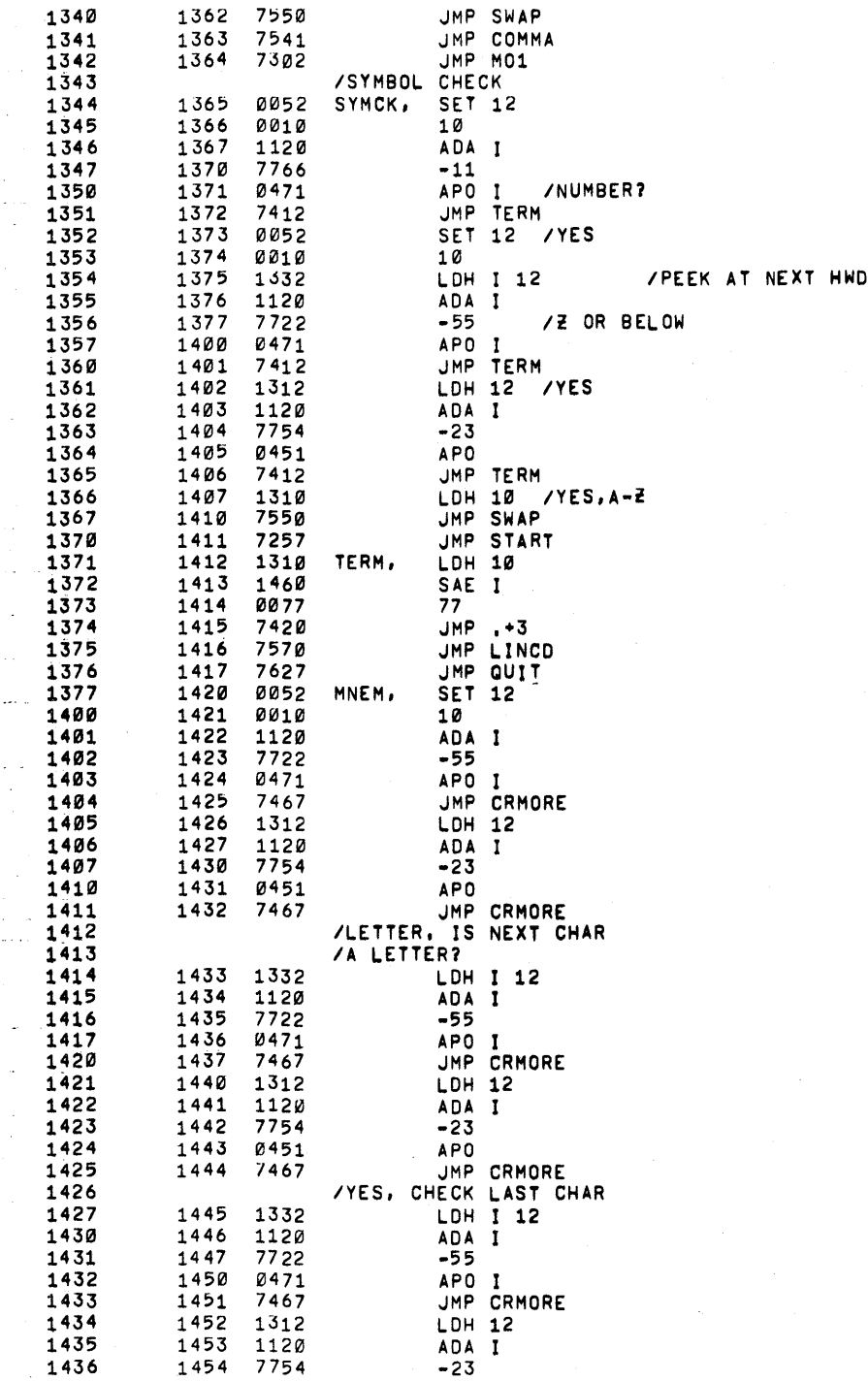

 $\bar{z}$ 

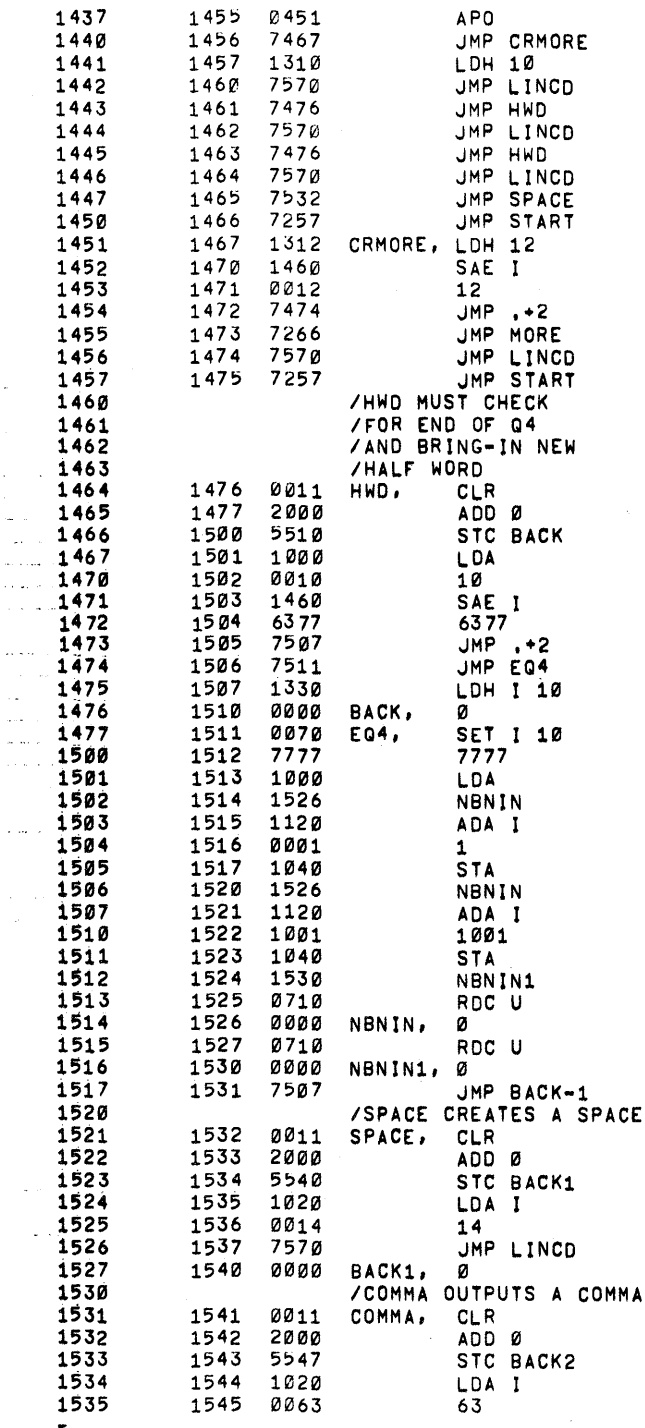

 $\overline{\phantom{a}}$ 

 $\overline{\phantom{a}}$  $\sim$  .  $\sim$   $\sim$ 

 $\hat{\beta}$  $\cdot$  .

/MNEMONIC

 $\frac{1}{2}$ 

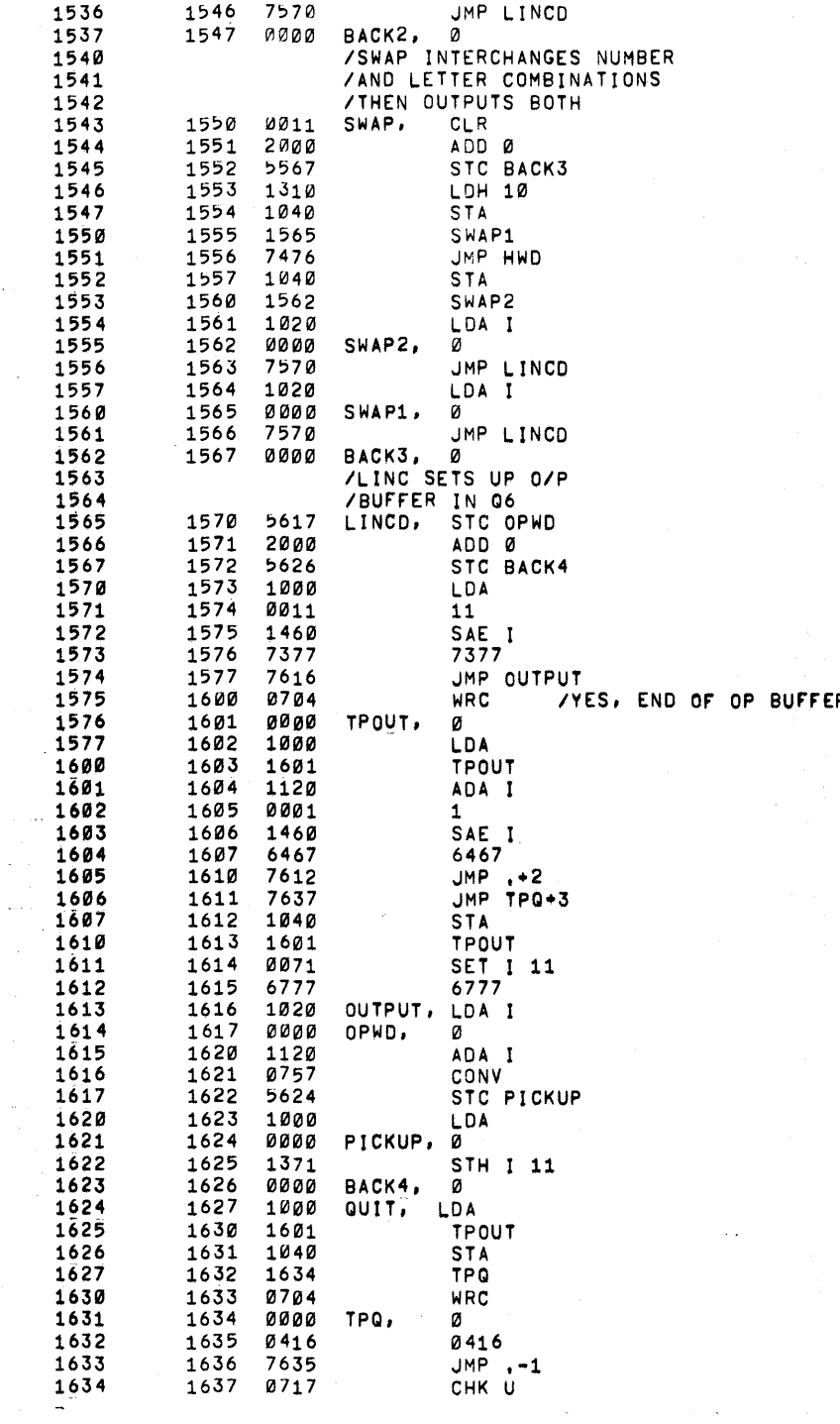

OP BUFFER

 $\sim 10^7$ 

 $\frac{1}{2} \sum_{i=1}^n \frac{1}{2} \sum_{j=1}^n \frac{1}{2} \sum_{j=1}^n \frac{1}{2} \sum_{j=1}^n \frac{1}{2} \sum_{j=1}^n \frac{1}{2} \sum_{j=1}^n \frac{1}{2} \sum_{j=1}^n \frac{1}{2} \sum_{j=1}^n \frac{1}{2} \sum_{j=1}^n \frac{1}{2} \sum_{j=1}^n \frac{1}{2} \sum_{j=1}^n \frac{1}{2} \sum_{j=1}^n \frac{1}{2} \sum_{j=1}^n \frac{1}{2} \sum_{j=$ 

 $\sim$ 

 $\mathcal{A}^{\mathcal{A}}$ 

 $\omega_{\rm{eff}}$ 

 $\omega_{\rm{eff}}$ 

 $\sim$ 

 $\sim 10$ 

 $\mathcal{L}^{\mathcal{L}}(\mathcal{L}^{\mathcal{L}})$  and  $\mathcal{L}^{\mathcal{L}}(\mathcal{L}^{\mathcal{L}})$  and  $\mathcal{L}^{\mathcal{L}}(\mathcal{L}^{\mathcal{L}})$ 

 $\frac{1}{2}$ 

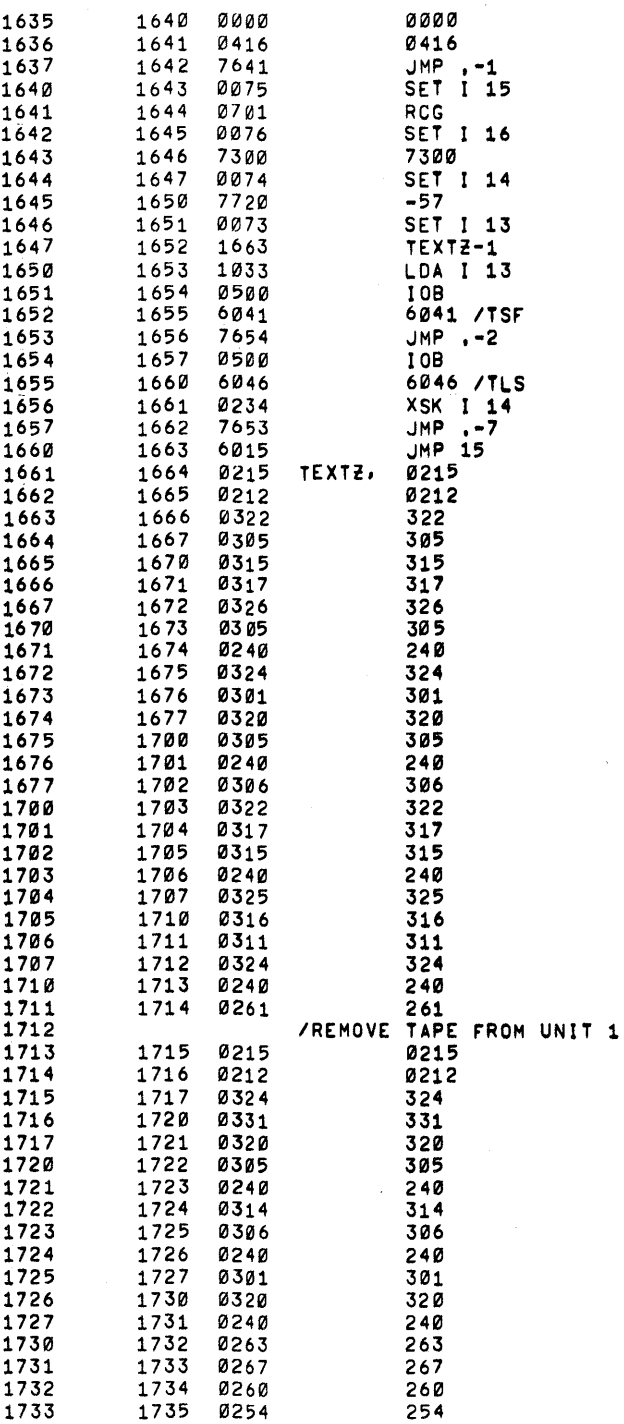

 $\mathcal{O}(\mathcal{O}(\log n))$ 

 $\frac{1}{\sqrt{2}}$ 

 $\sim$ 

 $\label{eq:2.1} \frac{1}{\sqrt{2\pi}}\sum_{\alpha\in\mathbb{Z}}\left(\frac{1}{\alpha\sqrt{2\pi}}\right)^{\alpha\alpha} \frac{1}{\alpha\sqrt{2\pi}}\,.$ 

 $\hat{\mathcal{A}}$ 

 $\Delta \phi = 3.0$  and  $\phi = 0.0$ 

 $\frac{1}{2}$ 

 $\mathcal{L}^{\text{max}}_{\text{max}}$  and  $\mathcal{L}^{\text{max}}_{\text{max}}$ 

 $\hat{\mathcal{A}}$ 

 $\hat{\boldsymbol{\beta}}$ 

 $\sim$   $\sim$ 

 $\hat{\boldsymbol{\beta}}$ 

 $\ddot{\phantom{0}}$ 

 $\frac{1}{2}$ 

 $\frac{1}{2}$ 

 $\ddot{\phantom{0}}$ 

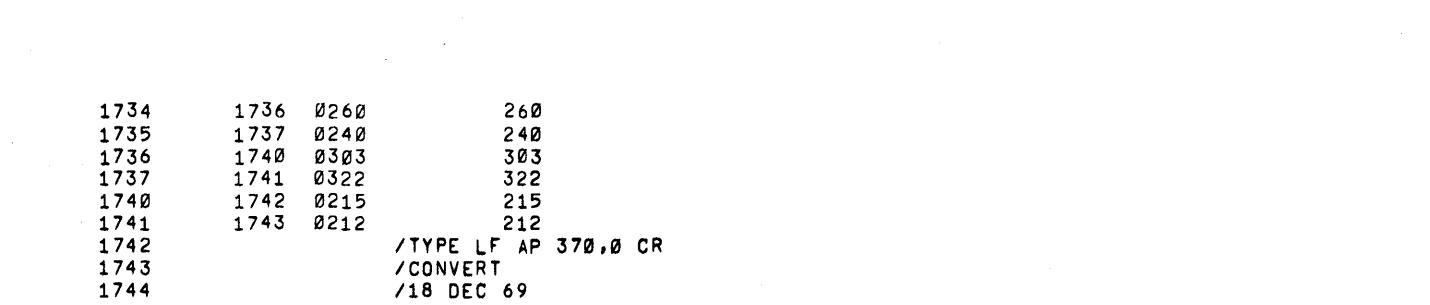

 $\mathcal{O}(\mathcal{O}(\log n))$ 

en de la provincia de la construcción de la construcción de la construcción de la construcción de la construcc<br>En 1980, en la construcción de la construcción de la construcción de la construcción de la construcción de la

0000 ERRORS

 $\label{eq:2} \frac{1}{\sqrt{2}}\frac{1}{\sqrt{2}}\left(\frac{1}{\sqrt{2}}\right)^2\frac{1}{\sqrt{2}}\left(\frac{1}{\sqrt{2}}\right)^2.$ 

 $\mathcal{L}_{\mathcal{L}}$ 

 $\sim$   $\sim$ 

 $\sim$   $\sim$ 

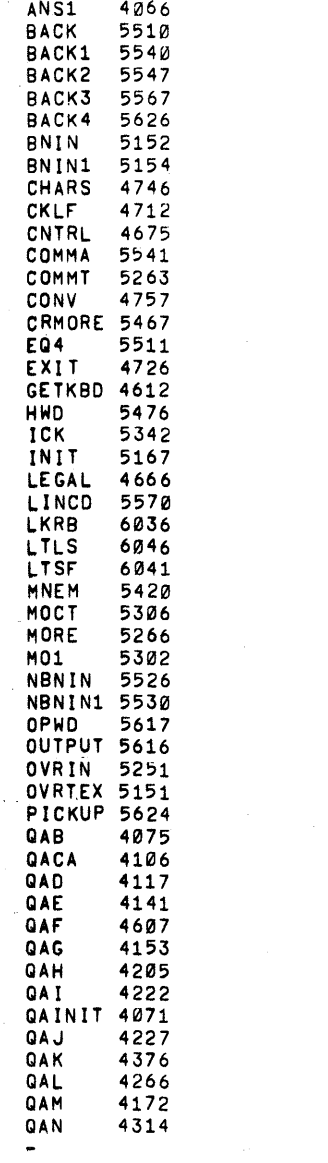

 $\label{eq:2.1} \frac{1}{\sqrt{2}}\left(\frac{1}{\sqrt{2}}\right)^{2} \left(\frac{1}{\sqrt{2}}\right)^{2} \left(\frac{1}{\sqrt{2}}\right)^{2} \left(\frac{1}{\sqrt{2}}\right)^{2} \left(\frac{1}{\sqrt{2}}\right)^{2} \left(\frac{1}{\sqrt{2}}\right)^{2} \left(\frac{1}{\sqrt{2}}\right)^{2} \left(\frac{1}{\sqrt{2}}\right)^{2} \left(\frac{1}{\sqrt{2}}\right)^{2} \left(\frac{1}{\sqrt{2}}\right)^{2} \left(\frac{1}{\sqrt{2}}\right)^{2} \left(\$ 

 $\label{eq:2.1} \mathcal{L}(\mathcal{L}^{\text{max}}_{\mathcal{L}}(\mathcal{L}^{\text{max}}_{\mathcal{L}}),\mathcal{L}^{\text{max}}_{\mathcal{L}^{\text{max}}_{\mathcal{L}}})$ 

 $\label{eq:2.1} \frac{1}{\sqrt{2}}\int_{\mathbb{R}^3}\frac{1}{\sqrt{2}}\left(\frac{1}{\sqrt{2}}\right)^2\frac{1}{\sqrt{2}}\left(\frac{1}{\sqrt{2}}\right)^2\frac{1}{\sqrt{2}}\left(\frac{1}{\sqrt{2}}\right)^2\frac{1}{\sqrt{2}}\left(\frac{1}{\sqrt{2}}\right)^2.$ 

 $\mathcal{L}^{\text{max}}_{\text{max}}$  , where  $\mathcal{L}^{\text{max}}_{\text{max}}$ 

 $\label{eq:2.1} \frac{1}{2} \sum_{i=1}^n \frac{1}{2} \sum_{j=1}^n \frac{1}{2} \sum_{j=1}^n \frac{1}{2} \sum_{j=1}^n \frac{1}{2} \sum_{j=1}^n \frac{1}{2} \sum_{j=1}^n \frac{1}{2} \sum_{j=1}^n \frac{1}{2} \sum_{j=1}^n \frac{1}{2} \sum_{j=1}^n \frac{1}{2} \sum_{j=1}^n \frac{1}{2} \sum_{j=1}^n \frac{1}{2} \sum_{j=1}^n \frac{1}{2} \sum_{j=1}^n \frac{$ 

 $\label{eq:2} \frac{1}{2} \sum_{i=1}^n \frac{1}{2} \sum_{j=1}^n \frac{1}{2} \sum_{j=1}^n \frac{1}{2} \sum_{j=1}^n \frac{1}{2} \sum_{j=1}^n \frac{1}{2} \sum_{j=1}^n \frac{1}{2} \sum_{j=1}^n \frac{1}{2} \sum_{j=1}^n \frac{1}{2} \sum_{j=1}^n \frac{1}{2} \sum_{j=1}^n \frac{1}{2} \sum_{j=1}^n \frac{1}{2} \sum_{j=1}^n \frac{1}{2} \sum_{j=1}^n \frac{1}{$ 

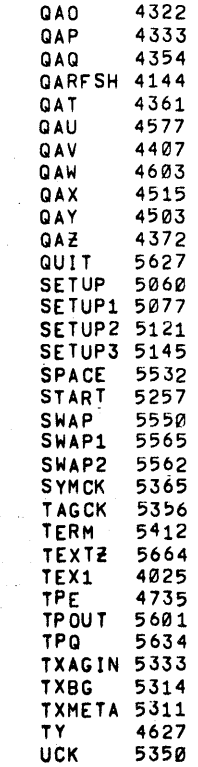

 $\frac{1}{\beta} \frac{1}{\beta}$ 

 $\bar{z}$ 

 $\bar{\beta}$ 

 $\hat{\boldsymbol{\beta}}$ 

 $\bar{\gamma}$ 

 $\frac{1}{2}$